# **ČESKÁ ZEMĚDĚLSKÁ UNIVERZITA V PRAZE FAKULTA LESNICKÁ A DŘEVAŘSKÁ**

**Katedra hospodářské úpravy lesů**

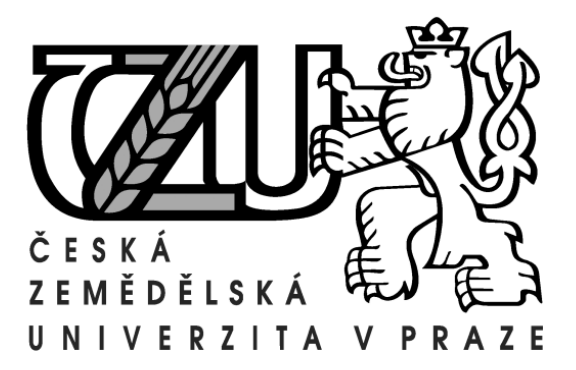

# **Zjišťování porostních charakteristik stojícího porostu využitím moderních nástrojů**

New instruments for assessment of forest stands

Bc. Ondřej Kořínek DIPLOMOVÁ PRÁCE

Vedoucí diplomové práce: Ing. Vilém Urbánek

2013

## **Čestné prohlášení**

Prohlašuji, že jsem diplomovou práci na téma "Zjišťování porostních **charakteristik stojícího porostu využitím moderních nástrojů**" vypracoval samostatně pod vedením Ing. Viléma Urbánka a použil jen prameny, které uvádím v seznamu použitých zdrojů.

Jsem si vědom, že zveřejněním diplomové práce souhlasím s jejím zveřejněním dle zákona č. 111/1998 Sb. o vysokých školách v platném znění, a to bez ohledu na výsledek její obhajoby.

V Praze 17.4.2013

 . . . . . . . . . . . . . . . . . . . . . . . . . Podpis

### **Poděkování**

Na tomto místě bych rád poděkoval vedoucímu diplomové práce Ing. Vilému Urbánkovi za vedení a odborné rady. Poděkování za cenné rady patří také Ing. Radce Stolarikové a Ing. Bc. Pavlu Natovovi Ph.D.

Dále bych chtěl poděkovat revírníkovi Antonínu Rezkovi za pomoc při vybírání vhodného porostu a zajištění ostatních provozních náležitostí.

#### **Abstrakt**

Zjišťování zásoby stojících porostů je v poslední době velmi diskutovaným tématem. Jedná se zejména o dosažitelnou přesnost a použitelnost v praxi. Obecně totiž platí, že pro dosažení přesných výsledků je nutný sběr velkého množství dat, což je časově velmi náročné a nákladné. S rozvojem moderních měřicích přístrojů však dochází k značnému usnadnění měřičských prací.

V rámci této práce byla pomocí moderních přístrojů změřena část porostní skupiny určená k těžbě. Zjišťovanými veličinami pro každý strom byly druh dřeviny, dvě navzájem kolmé tloušťky, výška a kvalitativní třída kmene. Kromě zásoby a základních porostních charakteristik byla zjišťována také sortimentní skladba podle stromových sortimentačních tabulek. Dosažené výsledky byly porovnány s údaji v hospodářské knize a údaji zaznamenanými harvestorem při těžbě. Kromě přesnosti výsledků byla hodnocena také možnost využití této metody v praxi.

Použití moderních přístrojů značně usnadnilo pořízení dat v porostu a podstatně snížilo dobu měření. Na přesnosti výsledků se projevilo množství měřených dat, odchylky od údajů zaznamenaných harvestorem a uvedených v hospodářské knize jsou relativně malé a pro použití v běžné praxi plně dostačující.

Celkově lze tedy zvolenou metodu hodnotit kladně jak z hlediska dosažitelné přesnosti, tak z hlediska časové náročnosti. Pro lepší použitelnost v praxi by bylo možné snížit časovou náročnost například měřením menšího počtu výšek, což by nemělo mít vliv na dosažitelnou přesnost.

**klíčová slova:** moderní měřicí přístroje, zjišťování struktury stojících porostů, sortimentace stojících porostů

#### **Abstract**

The ascertaining fund of forest cover is nowadays very discussed theme. Main topics are especially achievable accuracy and applicability in reality. Generally hold true, collection of large quantity of data is necessary for achieving accurate results, which is very demanding in time and expensive. With development of modern tools work of measurers is going to be easier.

Under this dissertation the part of forest cover, which was determinated to extraction, was measured with modern tools. Investigated quantity for each tree were kind of woody plant, two thickness orthogonal to each other, height and qualitative class of trunk. Except suplly and elemental forest cover characteristics, sortimental structure according to wood sortimantion table was aslo found out. Achieved results were compared with data from economical book and data, which were recorded by the harvestor during extraction. Except accuracy of results possibility of application of this method in reality was judged.

Using of modern tools significantly facilitates obtaining data and shortens measurement in forest cover. Accuracy of results was affected by large amount of measured data, divergence of data recorded by harvestor and written in economical book are relatively low and sufficient for use in everyday work.

In general chosen method can be judged positive in accuracy and demanding in time. Reduction in time demanding charater of measurement can be achieved measuring of smaller amount of heights, that should not have influence on accurancy in work.

**key words**: modern tools, investigation of structure of standing forest cover, sortimentation os standing forest cover.

## Obsah

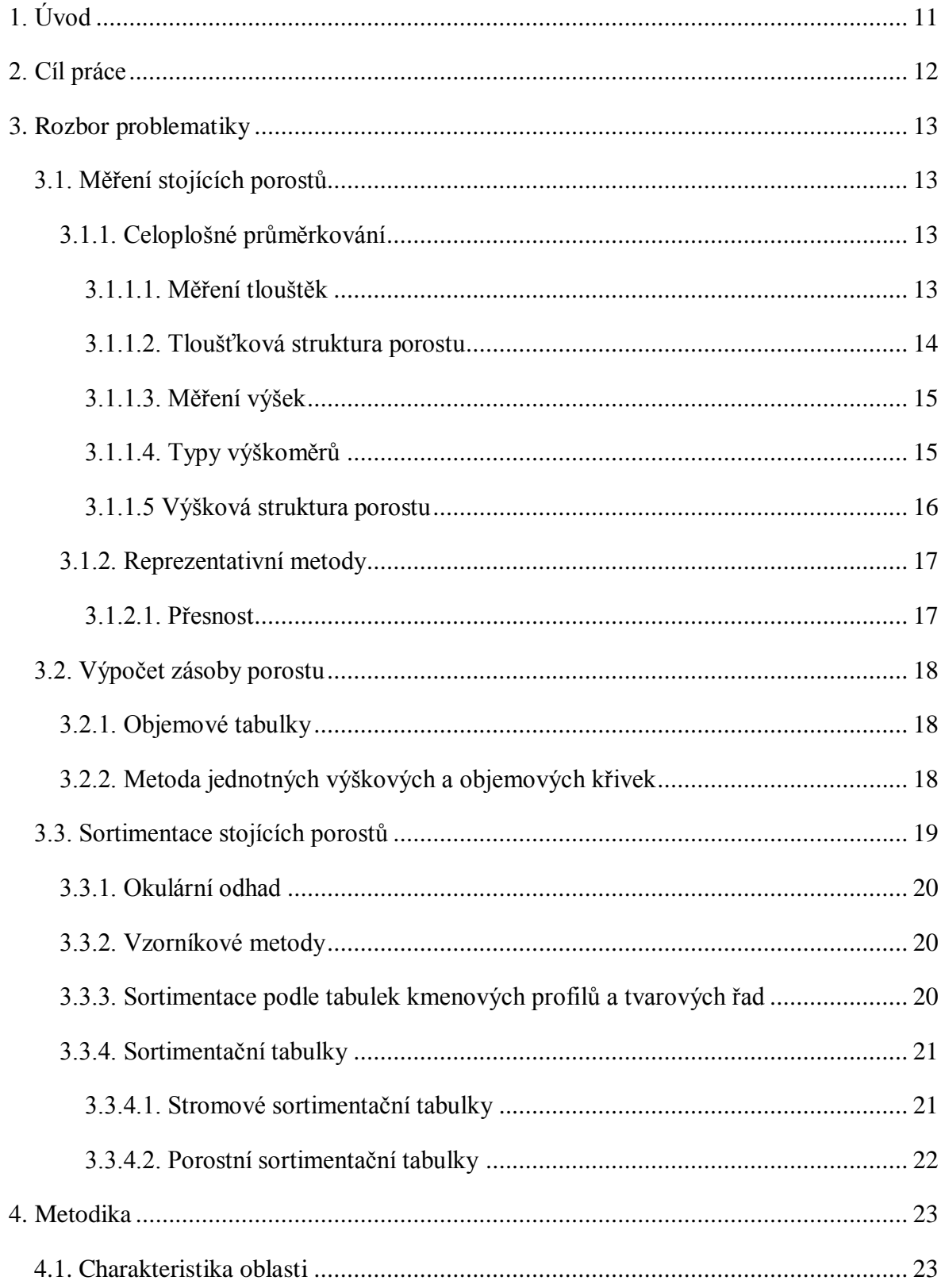

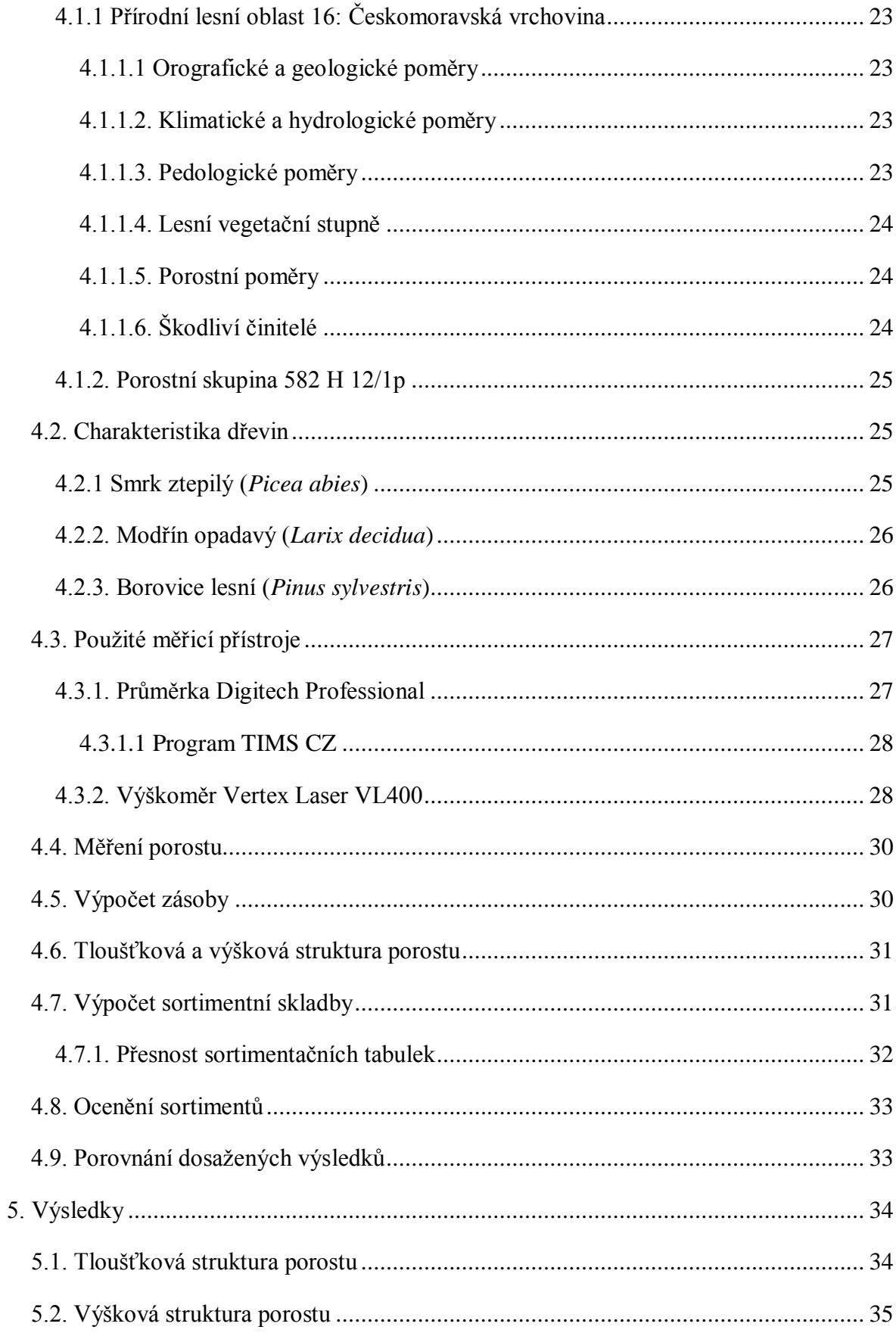

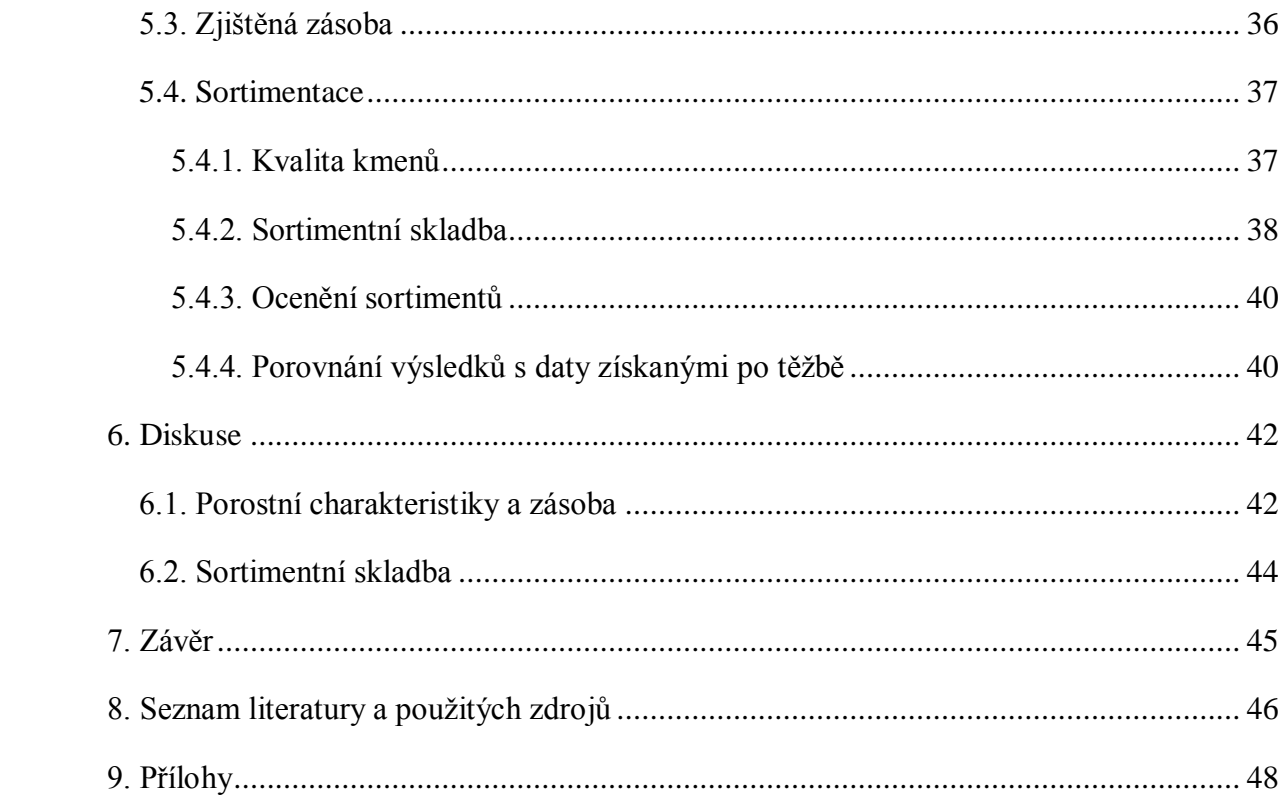

### **Seznam grafů a tabulek**

- Graf č. 1: tloušťková struktura smrku
- Graf č. 2: tloušťková struktura modřínu
- Graf č. 3: tloušťková struktura borovice
- Graf č. 4: výškový grafikon smrku
- Graf č. 5: výškový grafikon modřínu
- Graf č. 6: výškový grafikon borovice
- Graf č. 7: kvalita kmenů smrku
- Graf č. 8: kvalita kmenů modřínu
- Graf č. 9: kvalita kmenů borovice
- Graf č. 10: sortimentní skladba smrku
- Graf č. 11: sortimentní skladba modřínu
- Graf č. 12: sortimentní skladba borovice
- Graf č. 13: porovnání sortimentní skladby smrku
- Graf č. 14: porovnání sortimentní skladby modřínu
- Graf č. 15: porovnání sortimentní skladby borovice
- Tabulka č. 1: zásoba s.k., b.k.
- Tabulka č. 2: odchylky mezi zásobami b.k. zjištěnými harvestorem a přímým měřením
- Tabulka č. 3: zásoba na 1 ha
- Tabulka č. 4: výsledky sortimentace
- Tabulka č. 5: ocenění sortimentů
- Tabulka č. 6: rozdíly v podílech jakostních tříd

## **1. Úvod**

Stanovením co nejpřesnější zásoby stojícího porostu se zabývá dendrometrie již více než 200 let. Za tu dobu bylo problematice zjišťování zásob nastojato věnováno velké množství vědeckých prací a vzniklo mnoho nástrojů ve formě tabulek, rovnic nebo metodických postupů, které se od sebe liší zejména pracností a dosažitelnou přesností.

V praxi závisí volba vhodného postupu především na věku porostu a účelu, pro který je zásoba zjišťována. Zpravidla platí, že nejpřesnější postupy se používají u porostů v mýtním věku s očekávaným těžebním zásahem. U mladších porostů je dostačující použití metod s menší dosažitelnou přesností, důvodem je vysoká pracnost a finanční náročnost, která zde není tak efektivní jako v případě mýtních porostů. Pro účely hospodářského plánování však tyto metody poskytují dostatečnou přesnost.

Se zásobou mýtních porostů je úzce spojena sortimentace, podobně jako v případě zjišťování zásoby i pro sortimentaci stojících porostů vznikla řada postupů a nástrojů, především v podobě tabulek, kmenových profilů a tvarových řad. Vzhledem k tomu, že k sortimentaci stojícího porostu se přistupuje většinou před plánovanou těžbou, je žádoucí co nejpřesnější stanovení sortimentní skladby.

Měření stojících porostů a odhad jejich sortimentní skladby je v poslední době, zejména v souvislosti s prodejem dříví nastojato, velmi diskutovaným tématem. Zvládnutí této problematiky by bylo bezesporu velkým přínosem jak pro vlastníky a správce lesů, tak pro zájemce o koupi dřeva.

## **2. Cíl práce**

Cílem této práce je ověření dosažitelné přesnosti při provozním zjišťování zásoby stojících porostů za použití moderních přístrojů a následné využití získaných dat k sortimentaci. K tomuto účelu byla vybrána část porostní skupiny 582 H 12/1p určená k mýtní těžbě.

Data pro výpočet zásoby budou získána průměrkováním naplno, primárně v digitální podobě pomocí moderních měřicích přístrojů. Rozdělení zásoby do jakostních tříd bude provedeno podle stromových sortimentačních tabulek. Na základě sortimentace bude provedeno ocenění jednotlivých sortimentů podle aktuálních cen.

Přesnost takto zjištěných dat bude vyhodnocena v případě porostních charakteristik porovnáním s údaji v aktuální hospodářské knize. Zjištěná zásoba a sortimentace bude porovnána s údaji o zásobě a sortimentaci měřené harvestorem, který zde bude provádět těžbu. V závěru práce bude také zhodnocena zvolená metoda z hlediska časové náročnosti a použitelnosti v praxi.

## **3. Rozbor problematiky**

## **3.1. Měření stojících porostů**

Pro zjištění zásoby a struktury stojícího porostu lze použít několik způsobů, které se liší především náročností a dosažitelnou přesností. Mezi méně náročné, ale i méně přesné metody patří metody odhadu. Odhad je možné provést buď na základě okulárního odhadu a zkušenosti, nebo lze využít růstové tabulky, případně růstové modely. Přesnější metody zjišťování zásoby porostů vycházejí z přímého měření stojících stromů. Měření je možné provádět na celé ploše měřeného porostu, nebo na vybraných zkusných plochách (reprezentativní metody).

#### **3.1.1. Celoplošné průměrkování**

Podstatou celoplošného průměrkování je změření tlouštěk všech stromů a následné zařazení do tloušťkových stupňů. Jinými slovy lze říct, že jde o zjištění početnosti kmenů spadajících do jednotlivých tloušťkových stupňů. Měření výšek se při celoplošném průměrkování provádí pouze výběrným způsobem.

Ze všech známých metod je tato relativně nejpřesnější (dosažitelná přesnost dosahuje ±5% při 95% spolehlivosti (Šmelko 2000)), ale také časově a ekonomicky velmi náročná, uplatnění tedy najde zejména v mýtních porostech, kde je požadovaná vysoká přesnost. Používá se také v podmínkách, kde by reprezentativní metody neposkytovaly dostatečnou přesnost, tj. ve velmi rozrůzněných nebo řídkých porostech, nebo v porostech příliš malých výměr, kde by reprezentativní zjišťování zásob bylo neekonomické.

#### **3.1.1.1. Měření tlouštěk**

Tloušťka stromu je definována jako kolmá vzdálenost mezi dvěma tečnami vedenými rovnoběžně s podélnou osou kmene v protilehlých bodech obvodu příčného průřezu (Šmelko 2000). Tloušťky lze měřit pomocí různých typů průměrek, nebo pomocí pásma na měření obvodu. Pro měření tlouštěk stojících porostů se v praxi nejčastěji využívají taxační průměrky, které mají na pravítku kromě centimetrové stupnice vyznačené také hranice tloušťkových stupňů. V současné době mají rostoucí význam také elektronické registrační průměrky, které usnadňují práci v porostu i následné zpracování naměřených dat.

Tloušťky se měří ve výšce 1,3 m od paty stromu. Při měření musí být průměrka ke stromu přikládána kolmo ke svislé ose kmene a musí se dotýkat kmene ve třech bodech. Po změření je dobré strom označit křídou nebo črtákem, aby se předešlo jeho opakovanému měření.

Při měření tlouštěk může vznikat řada chyb. Hrubou chybou je chyba z nesprávné průměrky, ke které dochází nejčastěji uvolněním pohyblivého ramena průměrky. Chybě lze předcházet pravidelnou kalibrací průměrky. Další hrubá chyba vzniká nedodržením výšky měření, pro odstranění této chyby se měřičům doporučuje vyznačit požadovanou výšku na oděvu. Obě tyto chyby mají systematický charakter a se zvyšujícím počtem měřených stromů se nijak nevyrovnávají, proto je důležité se jich vyvarovat.

Další kategorií chyb jsou chyby neodstranitelné. Jednou z nich je chyba z nepravidelného průřezu kmene, jedná se zde zejména o nepravidelný tvar v určitém směru, například ve směru převládajících větrů. Tuto chybu je možné značně snížit měřením většího počtu stromů a střídáním směru měření. Mezi neodstranitelné chyby patří také subjektivní chyby, které vznikají především šikmým přiložením průměrky ke kmeni, vynecháním, případně opakovaným měřením stromu, nebo nesprávným odečtením hodnot z průměrky.

Poslední skupinou chyb jsou chyby úmyslné, vznikají zařazováním stromů do tloušťkových stupňů, kdy se pro všechny stromy v daném tloušťkovém stupni počítá se střední hodnotou tloušťkového stupně namísto původně naměřené hodnoty. Tyto chyby mají svoje opodstatnění ve zjednodušení prací a výpočtů.

#### **3.1.1.2. Tloušťková struktura porostu**

Zjištěné četnosti stromů v tloušťkových stupních charakterizují tloušťkovou strukturu porostu, kterou lze snadno vyjádřit graficky. Ve stejnověkých porostech vznikne po vynesení do grafu jednovrcholová křivka podobná Gaussově křivce normálního rozdělení, kdy největší početnosti dosahují zpravidla stromy zařazené v některém z prostředních tloušťkových stupňů. Ve víceetážových různověkých porostech může mít křivka vrcholů více.

Důležitým ukazatelem je střední tloušťka porostu, jedná se o tloušťku takového stromu, který charakterizuje všechny stromy v porostu tloušťkou, kruhovou základnou, nebo objemem (Šmelko 2000).

Tloušťkově charakterizuje porost aritmeticky průměrná tloušťka. Do výpočtu vstupuje lineárně a v praxi, kde je většinou rozhodující objem, se používá méně. Další možností je střední tloušťka z kruhové základny, tedy vlastně kvadratický průměr změřených tlouštěk. Ta se obecně považuje za nejpřesnější a nejefektivněji zjistitelnou hodnotu, charakterizující střední tloušťku. Její výpočet je při použití moderních datových sběračů snadný. Poslední možností je střední tloušťka kmene s průměrným objemem, kdy se průměrný objem spočítá vydělením zjištěné zásoby porostu počtem měřených stromů. Střední tloušťka se následně vypočítá lineární interpolací mezi tloušťkovými stupni, jejichž objem se nejvíce blíží zjištěnému průměrnému objemu.

#### **3.1.1.3. Měření výšek**

Výška stromu je definována jako vzdálenost mezi dvěma rovnoběžnými rovinami vedenými kolmo na podélnou osu kmene patou a vrcholem stromu (Šmelko 2000). Po tloušťce se jedná o druhou nejdůležitější veličinu, bez jejíž znalosti nelze přesně určit zásobu porostu. Také slouží jako dobrý ukazatel produktivnosti stanoviště.

Na rozdíl od tloušťky se měření výšek provádí výběrným způsobem. Důvody jsou složitější a pracnější měření výšek, variabilita výšek je menší než variabilita tlouštěk a výšky většinou těsně korelují s tloušťkou. Potřebný počet měřených výšek závisí na variabilitě porostu a požadované přesnosti. Jako dostačující počet se obecně uvádí 30-100 změřených výšek, které by měly být zastoupeny ve všech tloušťkových stupních a největší počet výšek by měl být změřen v nejvíce zastoupených tloušťkových stupních. Stromy pro měření by měly být vybrány rovnoměrně na celé ploše porostu, nedoporučuje se měřit netypické stromy na okrajích porostu nebo podél cest. Vlastní měření se při celoplošném průměrkování provádí oddělené po změření tlouštěk. Naměřené výšky se vždy zaokrouhlují na celý metr.

#### **3.1.1.4. Typy výškoměrů**

Pro měření výšek se využívají různé typy výškoměrů. Nejrozšířenější skupinou jsou výškoměry založené na trigonometrickém principu. Vstupními údaji pro zjištění výšky jsou zde vodorovná vzdálenost od měřiče k měřenému stromu, dále dva vertikální úhly k patě a k vrcholu stromu, oba měřené od vodorovné roviny ve výšce očí měřiče. U starších výškoměrů (Blume-Leiss, Haga, SUUNTO) je nutné změřit výšky pro zmiňované vertikální úhly zvlášť a výsledky sečíst, případně odečíst, pokud se strom nachází ve svahu nad úrovní očí měřiče. Nutné je dodržení odstupových vzdáleností, pro které jsou výškoměry konstruovány (např. pro výškoměr Blume-Leiss jsou tyto vzdálenosti 15, 20, 30, 40 m), což může být problém v hustších porostech, kde je obtížné najít místo, ze kterého je vidět na vrchol stromu v dané odstupové vzdálenosti.

Tento problém odpadá při použití elektronických výškoměrů, se kterými je možné měřit z libovolné odstupové vzdálenosti. Před měřením elektronickým výškoměrem je většinou nutné upevnit na měřený strom do tzv. referenční výšky ultrazvukový vysílač. Hodnota referenční výšky se nastaví do přístroje (většinou 1,3 m). Měření se provádí zaměřením na ultrazvukový vysílač, tím přístroj změří vertikální úhel a šikmou vzdálenost, kterou přepočítá na vodorovnou. Zaměřením na vrchol stromu přístroj změří druhou vzdálenost a příslušný vertikální úhel. Celkovou výšku stromu vypočítá z vodorovné vzdálenosti, vertikálního úhlu k vrcholu stromu, vzdálenosti k vrcholu stromu a přičtením nastavené referenční výšky. Výsledek se zobrazí na displeji.

Další skupinou jsou výškoměry založené na geometrickém principu. Měření je založeno na podobnosti trojúhelníků, příkladem je Christenův výškoměr. Za další skupinu lze považovat teleskopické latě, které jsou použitelné v mladých hustých porostech, ale měření je velmi náročné a nákladné.

#### **3.1.1.5 Výšková struktura porostu**

Výškovou strukturu porostu vyjadřuje výškový grafikon. Jedná se o vynesení výsledků měření do grafu, kde se na vodorovnou osu vynese tloušťka stromu v centimetrech a na svislou osu jeho výška v metrech. Vynesené hodnoty vyrovná výšková křivka. Ta se s věkem porostu mění. Pro její konstrukci je možné využít různé grafické a matematické metody. V současnosti je asi nejjednodušší metodou vytvoření grafu v tabulkovém editoru a následné vložení logaritmické spojnice, která má obdobný tvar jako výšková křivka stejnověkého porostu mýtního nebo předmýtního věku. Pro vyrovnání výšek se využívají i některé matematické funkce, vyvinuté právě pro účely vyrovnávání, např. Michailovova nebo Näslundova křivka.

Důležitým ukazatelem výškové struktury porostu je střední výška porostu, která je charakterizována jako výška stromu střední tloušťky. Hodnota střední výšky se může měnit v závislosti na veličině zvolené pro výpočet střední tloušťky (průměrná tloušťka, kruhová základna, nebo objem stromu).

#### **3.1.2. Reprezentativní metody**

Podstatou reprezentativních metod je měření menšího počtu stromů, které se nacházejí na zkusných plochách. Plochy by měly být rozmístěné rovnoměrně, aby reprezentovaly celý porost. Výsledky se následně přepočítávají na plochu 1 ha, nebo rovnou na plochu celého porostu. Nejefektivnější využití nalézají reprezentativní metody v rozsáhlých homogenních porostech, kde lze dosáhnout požadované přesnosti změřením relativně menšího počtu stromů. (Šmelko 2000)

Při použití reprezentativních metod je důležité určení vytyčovacích údajů zkusných ploch, jedná se o počet, velikost a rozmístění ploch v porostu. Jednou z možností určení vytyčovacích údajů je subjektivní odhad, k tomu je opět potřeba určitá zkušenost, protože je zde možnost zvolení zbytečně velkého, nebo naopak nedostatečného rozsahu měření. Určité riziko snížení přesnosti spočívá také v umisťování ploch v porostu, kdy měřič podvědomě umisťuje plochy častěji v hustších částech porostu. Druhou možností, jak určit vytyčovací údaje zkusných ploch, jsou matematicko-statistické metody, které odstraňují všechny nevýhody subjektivního odhadu. Dále umožňují určit velikost a minimální počet zkusných ploch na základě požadované přesnosti a zároveň zhodnotit, zda není v daném případě výhodnější změřit celý porost.

#### **3.1.2.1. Přesnost**

Přesnost reprezentativních metod je tedy závislá na několika vzájemně souvisejících faktorech. Prvním jsou vlastnosti měřeného porostu (hustota, tloušťková a výšková struktura, přítomnost více etáží, zastoupení dřevin), na tom přímo záleží další faktor a tím je správné stanovení rozsahu měření a velikosti zkusných ploch. Šmelko (2000) uvádí, že při stejném plošném rozsahu měření lze dosáhnout vyšší přesnosti větším počtem menších zkusných ploch. Jako optimální z hlediska přesnosti a vynaložených nákladů jeví plochy různé velikosti s počtem 15-25 stromů na zkusné ploše.

Z výsledků bakalářské práce (Kořínek 2011) však vyplývá, že i pomocí reprezentativních metod lze získat relativně přesné výsledky s nesrovnatelně nižšími náklady. Při měření porostní skupiny o ploše 7,11 ha se 100 % zastoupením smrku, činila zjištěná odchylka mezi výsledky zjištěnými celoplošným průměrkováním a reprezentativními metodami 1-3 % v závislosti na použitých objemových tabulkách. Ne všude lze počítat s takovými výsledky reprezentativních metod, negativně by se na přesnosti projevila například pestřejší druhová skladba.

## **3.2. Výpočet zásoby porostu**

Pro výpočet zásoby měřených porostů se nejčastěji využívají objemové tabulky, nebo metody jednotných výškových a jednotných objemových křivek (JVK, JOK).

#### **3.2.1. Objemové tabulky**

Objemové tabulky udávají objem stromů na základě jejich tloušťky (tloušťkového stupně) a výšky. Jsou tedy použitelné v případě, že kromě počtu stromů v tloušťkových stupních je k dispozici také údaj o výškách stromů ve všech vyskytujících se tloušťkových stupních. Hodnota zjištěná z tabulek se vynásobí počtem stromů v tloušťkovém stupni. Sečtením zásob v tloušťkových stupních se získá zásoba pro danou dřevinu v porostu.

Metoda se běžně používá ve většině evropských zemí. Umožňuje poměrně přesné stanovení zásoby, chyba z vlastního výpočtu zásoby by neměla překročit ±1% (Šmelko 2000). Objemové tabulky je možné použít pro stejnověké i různověké porosty. Nevýhodou je potřeba měření většího počtu výšek pro sestavení výškového grafikonu.

#### **3.2.2. Metoda jednotných výškových a objemových křivek**

Tato metoda je výsledkem snah o zjednodušení metody objemových tabulek. Základem je systém jednotných výškových křivek (JVK), umožňující vybrat na základě střední tloušťky a výšky (případně věku nebo bonity) křivku, která pro daný porost nahradí konstrukci výškové křivky. Na systém JVK bezprostředně navazuje systém jednotných objemových křivek (JOK), které udávají objemy stromů pro všechny tloušťkové stupně a výšky převzaté ze systému JVK. Oba systémy jsou konstruované empiricky na základě velkého množství výškových křivek z různých porostních podmínek. Většinou jsou zpracovány v grafické podobě, v případě JOK jsou součástí tabulky, kde jsou na základě odpovídající křivky uvedené objemy pro jednotlivé tloušťkové stupně.

JVK a JOK značně zjednodušují zjišťování porostní zásoby, není nutné měřit velký počet výšek pro konstrukci celého výškového grafikonu, postačí pouze několik měření pro spolehlivé určení střední výšky. Nevýhodou je nepoužitelnost v různovětých porostech. Tato metoda v současnosti neslouží pouze k zjišťování zásoby porostů, ale stala se také podkladem pro tvorbu růstových modelů.

Přesnost JVK a JOK se do značné míry odvíjí od přesnosti stanovení střední tloušťky a výšky porostu. Pro přesnost samotného systému JVK a JOK je důležité vědět, že křivka JVK se od skutečné výšky může lišit, obě křivky se však protínají v bodě odpovídajícímu střední výšce a tloušťce porostu, kde by měla být soustředěná většina zásoby porostu. V této oblasti je uváděná chyba 0-3%. (Šmelko 2000)

## **3.3. Sortimentace stojících porostů**

Účelem sortimentace je rozčlenit objem jednotlivých stromů nebo celého porostu na potenciální sortimenty, resp. skupiny sortimentů surového dřeva. Vyráběné sortimenty jsou charakterizovány normami, které specifikují požadavky na rozměry, kvalitu a užitkovost dřeva spadajícího do určité jakostní třídy. V České republice je podle Doporučených pravidel pro měření a třídění dříví v ČR (2007) rozlišováno šest jakostních tříd:

- I. Rezonanční výřezy, výřezy pro výrobu krájené dýhy a jiné speciální výřezy
- II. Speciální výřezy pro pilařské zpracování, výřezy pro výrobu loupané dýhy
- III. Výřezy pro pilařské zpracování
- IV. Dříví pro výrobu dřevoviny, dolovina a důlní výřezy, tyčovina
- V. Dříví pro výrobu buničiny a desek na bázi dřeva
- VI. Palivové dříví

Podobně jako při měření stojících porostů i při sortimentaci je možné použít mnoho metod, které se od sebe liší především náročností a dosažitelnou přesností.

#### **3.3.1. Okulární odhad**

První relativně jednoduchou metodou je okulární odhad. Pro zpřesnění odhadu se vychází především z dat pořízených po těžbě v porostu s obdobnými růstovými podmínkami. Pro dosažení spolehlivého výsledku je nutné dodržení stanoveného postupu, kdy se hodnotí každý strom v porostu zvlášť a odhaduje se rozčlenění na hlavní sortimenty buď v m<sup>3</sup>, nebo v % hmoty. Nevýhodami jsou velká časová spotřeba pro dodržení předepsaného pracovního postupu a značná míra subjektivnosti, kdy záleží na zkušenosti pracovníka.

#### **3.3.2. Vzorníkové metody**

Při použití vzorníkových metod se hmota celého porostu i jednotlivých sortimentů vypočítá na základě měření pokácených vzorníků. Výhodou je možnost rozlišit sortimenty nejen podle vnějších znaků, ale také podle vnitřních znaků a zdravotního stavu dřeva, který se u stojících stromů odhaduje jen těžko. Jako vzorníky jsou většinou vybírány stromy, které odpovídají průměrnými hodnotami tlouštěk a výšek. Tím se získají spolehlivé výsledky pouze u stromů s podobnými parametry, pro ostatní stromy jsou výsledky méně přesné. Této nepřesnosti lze předejít rozdělením vzorníků do tloušťkových stupňů úměrně zastoupení tloušťkových stupňů v porostu, což znatelně zvýší náročnost celé metody.

Vzorníková metoda byla v minulosti hojně rozšířená a dodnes přetrvává v některých evropských státech. Svůj význam má také v oblasti výzkumu, kde slouží jako vhodná varianta k získání empirických dat pro sestavení sortimentačních tabulek.

#### **3.3.3. Sortimentace podle tabulek kmenových profilů a tvarových řad**

Tabulky kmenových profilů udávají pro kmeny různých výčetních tlouštěk a výšek (případně také podle kvality kmene) tloušťky od paty po vrchol stromu, odstupňované po jednom, nebo dvou metrech. Je tedy možné podle nich kmen rozdělit na sortimenty podle požadované délky a čepové tloušťky daného sortimentu. Takto získané výsledky byly poměrně přesné, ale kvůli složitosti se od této metody upustilo. Tabulky kmenových profilů se však staly podkladem pro sestavení stromových sortimentačních tabulek.

Na podobném principu je založena metoda tvarových řad. Tvarové řady udávají poměr tlouštěk kmene v různých relativních výškách ku tloušťce v 1/10 výšky stromu (pravé tvarové řady), nebo poměr tlouštěk odstupňovaných po 1 metru od paty stromu k výčetní tloušťce (nepravé tvarové řady). Jedná se o zobecnění vztahů mezi tloušťkami a výškou stromu, zvláště v případě pravých tvarových řad.

#### **3.3.4. Sortimentační tabulky**

Nejrozšířenější metodou je v současnosti sortimentace pomocí sortimentačních tabulek. Ty umoţňují na základě snadno měřitelných veličin poměrně jednoduché a pro potřeby praxe i dostatečně přesné rozčlenění porostní zásoby na jednotlivé druhy sortimentů. Sortimentační tabulky jsou většinou konstruované pro zdravé stromy, kde se do VI. jakostní třídy započítává pouze část vrcholu a při větším poškození se podíl zvětšuje odhadem, další možností je rozdělovat stromy při průměrkování do kvalitativních tříd podle viditelného poškození. Základním znakem většiny sortimentačních tabulek je, že vycházejí z určení tvaru kmene. (Hubač 1973).

Podle toho, jestli se vztahují na jednotlivé stromy nebo na celý porost, jsou rozlišovány sortimentační tabulky stromové nebo porostní.

#### **3.3.4.1. Stromové sortimentační tabulky**

Stromové sortimentační tabulky udávají rozdělení objemu stromu na sortimenty na základě výčetní tloušťky (tloušťkového stupně), výšky a případně kvality kmene. Rozčlenění je uváděno buď přímo v m<sup>3</sup>, nebo v procentech z objemu stromu.

Pro konstrukci sortimentačních tabulek je možné použít dva postupy. Prvním je stereometrický princip, který využívá charakteristiky tvaru kmene (nejčastěji kmenové profily nebo tvarové řady) a vnější viditelné kvalitativní znaky. Výhodou je dlouhodobá platnost tvarových charakteristik, na jejichž podkladě je možné v případě změn technických požadavků na sortimenty vytvořit poměrně rychle a snadno nové sortimentační tabulky. Nevýhodou je, že ne vždy je možné podle vnějších znaků odhadnout skutečnou kvalitu a napadení dřeva, což může vést k větším rozdílům mezi tabulkovými sortimenty a realitou. Této nevýhodě předchází empirický princip konstrukce sortimentačních tabulek, při kterém se strom pokácí a je rozdělen na sortimenty podle požadovaných rozměrů, vnějších i vnitřních znaků. Nevýhodou je však pracnost a náročnost zejména venkovních měření, dále nemožnost použít získaná data při změně technických požadavků na sortimenty a sestavování nových sortimentačních tabulek.

#### **3.3.4.2. Porostní sortimentační tabulky**

Porostní sortimentační tabulky udávají zastoupení jednotlivých sortimentů v zásobě celého porostu bez rozdělení stromů do tloušťkových stupňů. Vstupními veličinami pro sortimentaci mohou být střední výška a střední tloušťka porostu, věk a bonita, případně charakteristika kvality a poškození porostu. Zásoba pro účely sortimentace může být zjišťována libovolnou metodou od přímého měření až po odhad.

Tabulky mohou být sestaveny na základě empirických dat výsledků těžeb získaných v konkrétních porostech (případně zkusných plochách). Pro sestavení porostních sortimentačních tabulek mohou být použity také údaje o rozčlenění každého jednotlivého stromu buď přímo v porostu (Hubač 1973), nebo pomocí stromových sortimentačních tabulek. (Šmelko 2000).

## **4. Metodika**

## **4.1. Charakteristika oblasti**

### **4.1.1 Přírodní lesní oblast 16: Českomoravská vrchovina**

Měřená plocha spadá do přírodní lesní oblasti (PLO) 16 Českomoravská vrchovina. Celková rozloha oblasti činí 782 368 ha s lesnatostí 33 % a zasahuje do území pěti krajů s centrem v kraji Vysočina.

#### **4.1.1.1 Orografické a geologické poměry**

Vzhledem k rozsáhlé ploše se oblast z orografického hlediska dělí na více celků. Měřená plocha se nachází na západním okraji na území Vlašimské pahorkatiny, reliéf zde má charakter členité vrchoviny, geologické podloží tvoří biotitické až muskoviticko biotitické pararuly s drobnými vložkami amfibolitů.

#### **4.1.1.2. Klimatické a hydrologické poměry**

Klima na Českomoravské vrchovině určuje především rozdílná nadmořská výška. V nejvyšších polohách Žďárských a Jihlavských vrchů se nachází nejchladnější oblast s průměrnými ročními teplotami 5-6 °C, průměrnými teplotami ve vegetačním období 11- 12 °C a průměrným ročním úhrnem srážek 800 mm. Nejteplejšími oblastmi jsou zasahující údolí řek Jihlavy, Sázavy a Želivky s mírně teplým a mírně vlhkým klimatem a mírnou zimou. Průměrná teplota vzduchu se zde pohybuje okolo 7-8 °C, teplota vzduchu ve vegetačním období 13-14 °C a průměrný roční úhrn srážek 650-600 mm.

Na Českomoravské vrchovině se nachází rozvodí mezi Černým mořem (na východě) a Severním mořem (na západě).

#### **4.1.1.3. Pedologické poměry**

Nejvíce zastoupeným půdním typem je kambizem (57 %), na plošinách bývá často zastoupen pseudoglej (19 %), který v terénních sníženinách přechází v glej (6 %). Významněji je zastoupen ještě půdní typ kryptopodzol (11 %), ostatní půdní typy mají celkově jen malé zastoupení.

Půdní druhy převládají lehké s vyšším zastoupením písku, případně půdy středně těžké. Nejvíce zastoupený půdní druh je hlinitopísčitý (41 %), následují písčitohlinitý (31 %), jílovitohlinitý (21 %), hlinitý (6 %), písčitý (1 %) a vyskytuje se také rašelinný.

#### **4.1.1.4. Lesní vegetační stupně**

V oblasti převažuje 5. lesní vegetační stupeň (LVS) jedlových bučin, horních partiích převažuje 6. smrkobukový LVS, vyskytuje se také 7. bukosmrkový. V nižších polohách se v menší míře vyskytuje také 3. dubobukový a 4. bukový LVS.

#### **4.1.1.5. Porostní poměry**

Na růstové podmínky zde mají velký vliv příznivé vláhové poměry, které jsou hlavní příčinou vysoké produkce lesních porostů. Průměrná zásoba na 1 ha porostní plochy dosahuje 301 m<sup>3</sup>. Převládají zde jehličnaté dřeviny (94 % plochy), nejhojněji zastoupenou dřevinou je smrk (78 %), následuje borovice (12 %), modřín (3 %) a jedle (1 %). Z listnatých dřevin mají největší zastoupení buk, bříza a olše (shodně po 2 %), dále dub (1 %), ostatní listnaté dřeviny nedosahují ani 1 % porostní plochy.

#### **4.1.1.6. Škodliví činitelé**

Největší škody na lesních porostech zde působí vítr. V několikaletých intervalech se opakují rozsáhlejší kalamity, ale menší škody větrem se vyskytují každoročně. Důvodem jsou rozšířené smrkové monokultury středního a mýtního věku, často na oglejených stanovištích bez dostatečné výchovy pro jejich zpevnění.

V polohách od 500 m n. m. často vznikají škody vlivem mokrého sněhu a námrazou. Četné vrcholové stromy prořeďují hlavně mladší porosty, kde omezují možnosti řádné výchovy. V takto narušených porostech pokračují škody větrem.

Významné škody ohryzem působí především v oblasti Ţďárských vrchů jelení zvěř.

Dalším škodlivým činitelem jsou hniloby, které se vyskytují především v porostech první generace lesa na nelesních půdách. Procento hnilob se dále zvyšuje s každým mechanickým poškozením. V návaznosti především na větrné kalamity a vysoké zastoupení smrku je zde vysoké ohrožení porostů lýkožroutem smrkovým.

Imisní škody se projevují v nejvyšších oblastech Českomoravské vrchoviny, kde je značná část porostů zařazena do pásma ohrožení C, dále jsou do pásma ohrožení C řazeny menší lokality související s místními zdroji znečištění. Poškození se nejvíce projevuje na okrajích porostů, nebo v proředěných částech starších porostů. Porosty mimo pásmo C jsou zařazené do pásma imisního ohrožení D.

#### **4.1.2. Porostní skupina 582 H 12/1p**

Porostní skupina 582 H 12/1p spadá do katastrálního území obce Nakvasovice v okrese Benešov. Je majetkem státního podniku Lesy České republiky, obhospodařování spadá pod lesní správu Kácov, revír Javorník.

Rozloha porostní skupiny činí 3,97 ha. Horní etáž tvoří kvalitní kmenovina s věkem 117 let. V zastoupení převládá smrk ztepilý (*Picea abies*) (95 %), dále modřín opadavý (*Larix decidua*) (5 %), vyskytuje se zde také příměs borovice lesní (*Pinus sylvestris*). Spodní etáţ tvoří podsadba buku lesního (*Fagus sylvatica*) a jedle bělokoré (*Abies alba*) chráněná oplocenkou.

Na ploše porostní skupiny se vyskytují soubory lesních typů: svěží (buková) jedlina (5O), kyselá jedlina (5P) a kyselá jedlová bučina (5K). Plocha má rovinatý charakter s nadmořskou výškou zhruba 590 m n. m.

### **4.2. Charakteristika dřevin**

#### **4.2.1 Smrk ztepilý (***Picea abies***)**

Smrk ztepilý je strom s přímým, průběžným kmenem a pravidelným přeslenitým větvením. Koruna je kuželovitá, může být štíhlá s tenkými větvemi, nebo široká se silnými větvemi. Kořenový systém je povrchový a rozvinutý do plochy, v půdě je zakotven slabě a proto snadno dochází k vývratům. V horských polohách se často vyskytují chůdovité kořeny. Šišky jsou válcovité 10-16 cm dlouhé, opadávající druhým rokem. Semeno je tmavohnědé, vejcovité se snadno oddělitelným křídlem. Semenné roky se vyskytují jednou za 5-8 let.

Smrk je světlomilná dřevina, která v mládí snáší zástin. Kvůli povrchovému kořenovému systému je smrk značně náročný na půdní vlhkost. Dobře snese nadbytečnou vlhkost, její nedostatek je však limitujícím faktorem zdárného růstu smrku. Na půdu a geologické podloží nemá velké nároky, při dostatečné vlhkosti osidluje i velmi mělké půdy. Citlivější je k vysokým teplotám a nízké vlhkosti vzduchu. Málo odolný je také vůči působení větru, což je spojeno s mělkým kořenovým systémem. Citlivý je na znečištění ovzduší, zejména imise SO<sub>2</sub>.

Díky rychlému růstu a širokému využití dřeva se smrk stal hlavní hospodářskou dřevinou. Dřevo je bezjaderné a využívá se ve stavebnictví, truhlářství, zpracovává se na výrobu papíru, ale produkuje také rezonanční dřevo pro výrobu hudebních nástrojů.

#### **4.2.2. Modřín opadavý (***Larix decidua***)**

Modřín je strom s přímým kmenem, vysoko nasazenou, kuželovitou korunou. Větvení je v mládí nepravidelně přeslenité a koruna štíhlá, ve stáří je koruna široká. Kořenový systém je srdčitý, dobře kotví strom v půdě a zamezuje vývratům. Modřín si uchovává spící pupeny i na silném kmeni a po vyvětvení obráží slabými výhonky. Jehlice rostou ve svazečcích a každý rok opadávají. Velikost šišek kolísá podle ekotypů.

Modřín je světlomilná dřevina, která zastíněním trpí. Na vzdušnou i půdní vláhu má střední nároky, nevyhovují mu pouze vysýchavé půdy a oblasti s nižšími srážkami. Nejčastěji roste na hlubokých, živnějších půdách, ale také na suťových svazích s dostatkem vláhy. Snáší i drsné klima s velkými teplotními výkyvy. Na znečištěné ovzduší je středně citlivý, proto ve smíšených porostech vydrží déle než smrk.

Modřín je lesnicky významná dřevina. Dřevo je pevné, trvanlivé a přitom poměrně lehké, s tmavým jádrem a leskem, v nábytkářství se používá především na obklady. Ceněné je také ve stavebnictví.

#### **4.2.3. Borovice lesní (***Pinus sylvestris***)**

Strom středních rozměrů, na extrémních lokalitách nízkého vzrůstu s křivolakým kmenem. Koruna je v mládí symetrická, kuželovitá, ve stáří nesymetrická, kopulovitá až deštníkovitá. Kořen je kůlový, díky čemuž borovice netrpí vývraty, v bažinaté půdě však zakořeňuje mělce. Spící pupeny se nevyskytují vůbec, vylámané nebo okousané pupeny tedy nenahradí. Při dobrém osvětlení plodí každý rok, šišky dozrávají druhým rokem a jejich velikost je velmi proměnlivá.

Borovice je silně světlomilná, je to pionýrská dřevina volných ploch, neschopná přirozeného zmlazování v zástinu. Díky kořenovému systému dokáže brát vodu z větší hloubky než jiné dřeviny, proto se vyskytuje na extrémně suchých stanovištích, bez problému však roste i na podmáčených stanovištích. V nenáročnosti na půdu prakticky nemá konkurenci, roste na píscích, štěrku, kamenitých sutích, skalách i na rašelinných podkladech. Na klimatické podmínky je také nenáročná. Na hlubších a živnějších půdách dosahuje větších rozměrů, je odtud však vytlačována klimaxovými dřevinami.

Po smrku je borovice druhou lesnicky nejvýznamnější dřevinou. Dřevo rozlišené na jádro a běl se používá ve stavebnictví a truhlářství, dále se zpracovává na pražce a telegrafní sloupy. Pro chemické zpracování je rozhodující především obsah pryskyřice a balsámů.

## **4.3. Použité měřicí přístroje**

K měření byla použita elektronická průměrka Digitech Professional a výškoměr Vertex Laser VL400.

#### **4.3.1. Průměrka Digitech Professional**

Digitech Professional (příloha č. 5) je moderní registrační průměrka, která umožňuje snadno a rychle pořizovat datové soubory založené na kmenových tloušťkách. Součástí průměrky je vlastní terénní počítač s dostatečnou paměťovou kapacitou. Pořízená data jsou ukládána do energeticky nezávislé paměti, při vybití baterií tedy nehrozí jejich ztráta.

Stupnice a ramena průměrky jsou vyrobena z hliníku, rukojeť z odolného nárazuvzdorného plastu. Výhodou průměrky je možnost rychlého a snadného sklopení ramen do transportní polohy.

Při běžném používání není třeba průměrku kalibrovat, pouze v případě výměny stupnice je nutné zkontrolovat hodnoty odečtené na stupnici s hodnotami, které uvádí průměrka. Pokud se tyto hodnoty liší je potřeba provést kalibraci.

Ovládání je intuitivní, zajišťuje ho 5 tlačítek (4 směrová, 1 pro potvrzení volby). Displej je dostatečně velký a přehledný, využívá různé velikosti písma dle potřeby, ve zhoršených světelných podmínkách je možné podsvícení.

Napájení zajišťují NiHm baterie. Jejich dobití je možné pomocí AC/DC adaptéru, komunikačního USB kabelu, nebo 12 V automobilového adaptéru. Spotřeba energie je nízká, na jedno dobití baterie lze pracovat několik dní.

Počítač průměrky komunikuje také s řadou dalších přístrojů (GPS přijímač, výškoměr, tiskárna, čtečka čárových kódů, ostatní počítače…) a to bezdrátově pomocí IR signálu, Bluetooth, nebo pomocí kabelu USB adaptéru, případně externího sériového portu. S přenosem dat ke zpracování do stolního počítače tedy není žádný problém, pouze je nutné použít originální program WinDP, nebo jiný komunikační program.

#### **4.3.1.1 Program TIMS CZ**

V každém počítači průměrky je nainstalovaný operační program (BIOS), který zajišťuje základní funkce průměrky, tak aby v ní ostatní jednotlivé programy (obslužné) mohly správně fungovat. Díky tomu je možné používat více obslužných programů a měnit je za novější verze. Pro účely diplomové práce byl použit obslužný program TIMS CZ.

TIMS je zkratka počátečních písmen anglického názvu programu (Timber Inventory Measurements System), což lze přeložit jako Systém pro měření a evidenci dříví. Program je přizpůsoben pro tři základní způsoby měření dříví: stojící stromy, výřezy, hráně.

Pro každé měření lze založit nový soubor a do jeho záhlaví uložit tyto hodnoty: název souboru, LHC, datum, oddělení, dílec, porost, porostní skupina, etáž, obnovní prvek. Dále je nutné vybrat typ měření: stojící stromy, ležící dříví nebo hráně.

Při měření stojících stromů jsou vstupními údaji: dřevina, výčetní tloušťka, kvalitativní třída a výška, u každého změřeného kusu průměrka registruje ještě číslo v pořadí měřených stromů. Základní soubor dřevin obsahuje 19 nejčastěji se vyskytujících dřevin v České republice a jednu nedefinovanou položku. Kteroukoliv dřevinu nebo její označení je moţné změnit podle potřeby buď pro jedno konkrétní měření, nebo pro všechna následující měření. Obdobně je řešena nabídka předvolených kvalitativních parametrů, kde je tak možnost dvaceti položek, které lze podle aktuální potřeby upravovat.

Při měření tlouštěk je možné nastavit minimální hodnotu, při jejímž dosažení průměrka vyžaduje druhé změření (v kolmém směru). Všechny naměřené hodnoty je možné dodatečně editovat. Výhodou je možnost průběžného zjišťování objemu změřených stromů pomocí nastavené výtvarnice nebo výtvarnicové výšky přímo v porostu, to může usnadnit práci při vyznačování těžebních zásahů.

#### **4.3.2. Výškoměr Vertex Laser VL400**

Vertex Laser VL400 (příloha č. 6) je moderní přístroj, určený k rychlému a přesnému měření vzdáleností, výšek a vertikálních úhlů. Přístroj je kombinací laserového a ultrazvukového dálkoměru a elektronického sklonoměru. Záleží pouze na uživateli, jaký způsob měření vzdáleností si vybere. Obecně platí, že ultrazvukový dálkoměr poskytuje přesnější výsledky, nevýhodou je jeho dosah pouze několika desítek metrů a potřeba použití aktivní elektronické odrazky. Naopak laserový dálkoměr umožňuje jednoduché a rychlé měření vzdáleností v řádu až stovek metrů při relativně menší přesnosti. Před měřením pomocí ultrazvuku je nutné přístroj kalibrovat pro danou provozní teplotu.

Ovládání zajišťují tlačítka "Mode" a "Power" umístěná na vrchní straně přístroje a tlačítko "Shift" umístěné z boku vedle přehledného LCD displeje. Při měření ultrazvukem slouží k zaměření na měřený objekt zaměřovač výškoměru se záměrným křížem. Při měření laserem k tomuto účelu slouží záměrný dalekohled s osminásobným zvětšením, což je výhodou při měření vzdálených nebo malých předmětů. Napájení přístroje zajišťuje jedna tužková baterie, která by měla zajistit až 3000 měření. Životnost pomáhá zvyšovat funkce automatického vypínání přístroje.

Přístroj nabízí 4 základní metody měření výšek:

- 1) **Jednorázové změření výšky**, kdy se jediným zaměřením laseru na vrchol měřeného objektu zjistí vzdálenost a úhel k měřenému bodu. Tato metoda je rychlá, ale pro její přesné použití je nutné, aby měřič stál v úrovni paty měřeného objektu.
- 2) Výška pomocí tří záměrů (HEIGHT 3P), při použití této metody se nejprve změří vzdálenost k měřenému objektu pomocí laseru a následně úhly k patě a vrcholu měřeného objektu.
- 3) Výška pomocí dvou záměrů (HEIGHT 2P), při použití této metody je třeba změřit vzdálenost a úhel k referenčnímu bodu na měřeném objektu a úhel k vrcholu měřeného objektu. Je možné měřit pomocí laseru nebo ultrazvuku.
- 4) Výška pomocí dvou záměrů (HEIGHT 2PL), tato metoda využívá laserem měřených vzdáleností a úhlů k patě a vrcholu měřeného objektu. Předností této metody je především možnost měření stromů nakloněných směrem k měřiči nebo od měřiče, kde není splněn předpoklad pravoúhlého trojúhelníka nutný výpočet výšky měřeného objektu pomocí goniometrických funkcí.

## **4.4. Měření porostu**

Pro účely diplomové práce byla měřená část porostní skupiny 582 H 12/1p určená k mýtní těžbě. Měření probíhalo v druhé polovině dubna 2012, použity byly přístroje popsané v kapitole 4.3. Pro dosažení co nejvyšší přesnosti byly pro všechny stromy zjišťovány všechny níže popsané údaje.

První údajem vkládaným do průměrky byl druh dřeviny, pro dřeviny na ploše bylo použito standardní označení SM, MD, BO.

Dalším údajem byla výčetní tloušťka stromů, která byla zjišťována ve dvou na sebe kolmých směrech, minimální hodnota pro vyžadování druhé tloušťky byla tedy nastavená v programu TIMS CZ jako 0.

Dále byl vkládán údaj charakterizující kvalitu kmene podle vnějších znaků. Pro nepoškozené jehličnaté dřeviny se používají tři třídy značené A, B, C podrobněji popsané v kapitole 4.7.

Posledním údajem zjišťovaným pro každý strom byla výška. Výšky byly měřené metodou HEGHT 2PL popsané v kapitole 4.3.2. a naměřené hodnoty byly do počítače průměrky vkládány ručně pohybem ramen průměrky.

Posledním údajem zjišťovaným v porostu byla výměra měřené plochy. K tomu byla použita opět průměrka a její možnost komunikovat s GPS přijímačem. Do programu bylo nutné zadat vzdálenost, po které se do průměrky uloží aktuální souřadnice GPS přijímače, v tomto případě 5 m. Poté stačilo pouze obejít s průměrkou a GPS přijímačem okraj měřené plochy.

## **4.5. Výpočet zásoby**

Data byla přenesena z průměrky do počítače pomocí originálního programu WinDP a dále zpracována v programu MS Excel. Data byla rozdělena podle dřevin, dále bylo nutné vypočítat ze dvou měřených tlouštěk jednu průměrnou pro každý strom. Na základě průměrné tloušťky a měřené výšky byl pro každý strom zjištěn objem z ÚLT tabulek, jedná se o objemové tabulky s dvoucentimetrovými tloušťkovými stupni. Důvodem zjišťování objemu každého stromu bylo dosažení co největší přesnosti a využití změření všech výšek stromů. Sečtením objemů jednotlivých stromů byla získána zásoba s kůrou (s.k.) pro každou dřevinu. Pro zjištění zásoby bez kůry (b.k.) byla zásoba s.k. vynásobena koeficientem 0,90909.

### **4.6. Tloušťková a výšková struktura porostu**

Tloušťková struktura porostu je charakterizována grafem znázorňujícím rozdělení stromů v jednotlivých tloušťkových stupních a střední tloušťkou porostu. Střední tloušťka byla počítána z kruhové základny podle vzorce:

$$
d_g = \sqrt{\frac{4\bar{g}}{\pi}}
$$

kde  $d_a$  - střední tloušťka z průměrné kruhové základny

 $\bar{g}$  - průměrná kruhová základna

Výšková struktura porostu je charakterizována výškovým grafikonem vyrovnaným výškovou křivkou, která vznikla vložením logaritmické spojnice trendu v MS Excel. Dále je výšková struktura porostu charakterizována střední výškou, která se spočítá jako výška stromu o střední tloušťce dosazením střední tloušťky do regresní rovnice výškové křivky.

## **4.7. Výpočet sortimentní skladby**

Pro výpočet zásoby byly použity Sortimentačné tabuľky hlavných drevín (Petráš, Nociar 1991). Jedná se o stromové sortimentační tabulky udávající podíly jakostních tříd I, II, IIIA, IIIB, V, VI a odpadu v procentech z objemu hroubí bez kůry. Jakostní třídy a jejich využití se shoduje s třídami uvedenými v Doporučených pravidlech pro měření a třídění dříví v ČR (2007) s výjimkou IV. jakostní třídy, která v tabulkách uváděná není. Důvodem je její překrývání s III. a V. jakostní třídou. Do odpadu jsou řazeny kmenové a korunové části s rozpadající se hnilobou a drobné odřezky, které nemohly být zahrnuty ani do paliva.

Použité tabulky jsou konstruované pro pět hlavních domácích dřevin (smrk, jedle, borovice, dub a buk) mezi kterými není modřín, proto byla sortimentace modřínu provedena podle části tabulek určené k sortimentaci borovice.

Vstupními veličinami pro sortimentaci jsou tloušťka a kvalita kmene. Z hlediska kvality jsou u jehličnatých dřevin rozlišovány tři třídy podle vnějších kvalitativních znaků. Třída A zahrnuje rovné, plnodřevné kmeny vysoké kvality bez točitého růstu. Třída B zahrnuje kmeny průměrné kvality s menšími technickými chybami (např. zdravé i nezdravé suky do velikosti 4 cm). Do třídy C mohou spadat stromy s nekvalitními kmeny, které jsou značně zavětvené, nebo s točitostí do 4 %. Zařazování stromů do kvalitativních tříd se provádí na základě okulárního posouzení spodní třetiny kmene. Vedle kvalitativních tříd se rozlišují také kmeny nepoškozené a poškozené (většinou viditelnou hnilobou), kdy se rozlišuje pouze přítomnost poškození a ne jeho rozsah. V porostu se vyskytovalo také několik suchých odumřelých stromů, protože neodpovídaly žádnému kvalitativnímu stupni v tabulkách, byla pro ně vytvořena samostatná třída S. Při sortimentaci byl celý objem těchto stromů zařazen do VI. jakostní třídy.

Pro vlastní výpočet bylo nutné rozdělit stromy podle kvalitativní třídy kmene, dále pak do čtyřcentimetrových tloušťkových stupňů, pro které jsou sortimentační tabulky konstruovány. Objem konkrétní jakostní třídy v i-tém tloušťkovém stupni lze následně spočítat podle vzorce:

$$
V_{si} = \frac{V_{s\%i}}{100} \times V_i
$$

 $kde$   $V_{si}$ - objem konkrétní jakostní třídy v i-tém tloušť kovém stupni v m<sup>3</sup>

 $V_{\rm e0/6}$ - procentní podíl jakostní třídy v i-tém tloušťkovém stupni podle tabulek

 $V_i$ - objem stromů v i-tém tloušťkovém stupni

Pro zjištění objemu jakostní třídy v celém porostu je nutné sečíst objemy zjištěné v jednotlivých tloušťkových stupních a u všech kvalitativních tříd kmenů.

#### **4.7.1. Přesnost sortimentačních tabulek**

Nejspolehlivějším způsobem jak zjistit přesnost sortimentačních tabulek je porovnání podílu jakostní třídy zjištěného na základě sortimentačních tabulek se skutečným podílem. K tomu slouží následující vzorec:

$$
x_i=p_s-p_t
$$

kde  $x_i$ - chyba odhadu příslušné jakostní třídy

> $p_{s}$ - skutečný podíl jakostní třídy

 $p_t$ - podíl jakostní třídy zjištěný na základě sortimentačních tabulek

## **4.8. Ocenění sortimentů**

K ocenění sortimentů byly použity průměrné ceny surového dříví pro ČR za rok 2012, vydané Českým statistickým úřadem (ČSÚ). Zde však nejsou uvedeny ceny výřezů I. jakostní třídy pro žádnou z měřených dřevin, proto byly výřezy I. jakostní třídy oceňovány cenami uvedenými pro výřezy II. jakostní třídy příslušné dřeviny. Pro ocenění výřezů III. jakostní třídy byla použita pouze cena jakostní třídy uváděné ČSÚ jako III. A/B, protože použité sortimentační tabulky další rozdělení této jakostní třídy nerozlišují (viz kapitola 4.7). Dále nebyla v tabulce uvedena cena V. jakostní třídy modřínu, proto byla tato jakostní třída oceněna podle ceny uvedené pro V. jakostní třídu borovice.

## **4.9. Porovnání dosažených výsledků**

Porostní charakteristiky jako střední tloušťka, střední výška a průměrná zásoba b.k. na 1 ha plochy je možné pro smrk a modřín porovnat s aktuálním LHP (borovice není v LHP uvedena).

Pro vyhodnocení přesnosti zjištěné zásoby a sortimentní skladby na měřené ploše byly hodnoty porovnány s údaji o zásobě b.k. a sortimentní skladbě získanými při mýtní těžbě prováděné harvestorem. Aby se při hodnocení výsledků sortimentace vyloučil vliv rozdílného stanovení zásoby, bude porovnáván procentní podíl zásoby porostu b.k. v jakostních třídách.

## **5. Výsledky**

Na ploše bylo změřeno 185 smrků, 16 modřínů a 7 borovic. Celková doba měření se pohybovala okolo 8 hodin.

## **5.1. Tloušťková struktura porostu**

Graf tloušťkové struktury smrku (graf č. 1) odpovídá rozdělení tlouštěk ve stejnověkém porostu, kdy nejvíce zastoupený je jeden z prostředních tloušťkových stupňů a graf má tvar Gaussovy křivky normálního rozdělení. U grafů vyjadřujících tloušťkovou strukturu modřínu a borovice (grafy č. 2, 3) není tento jev tolik patrný v důvodu malého počtu měřených stromů.

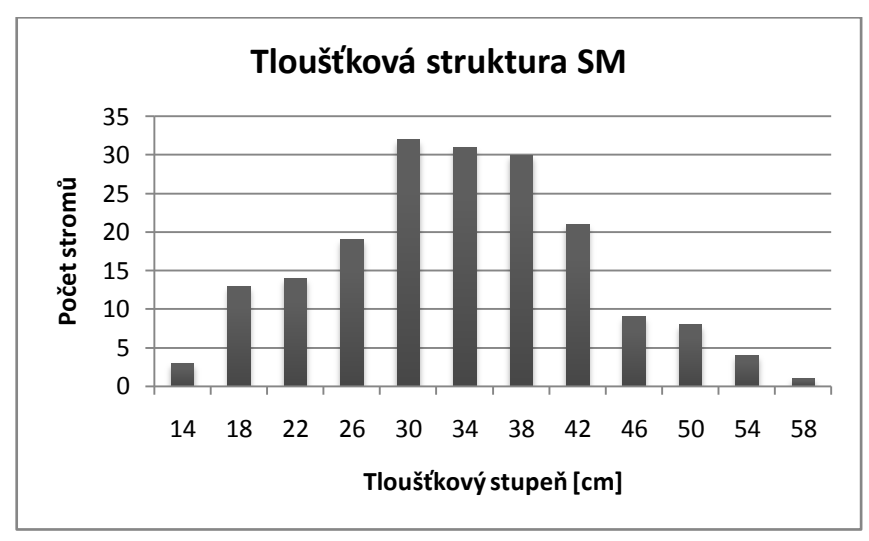

Graf č. 1: tloušťková struktura smrku

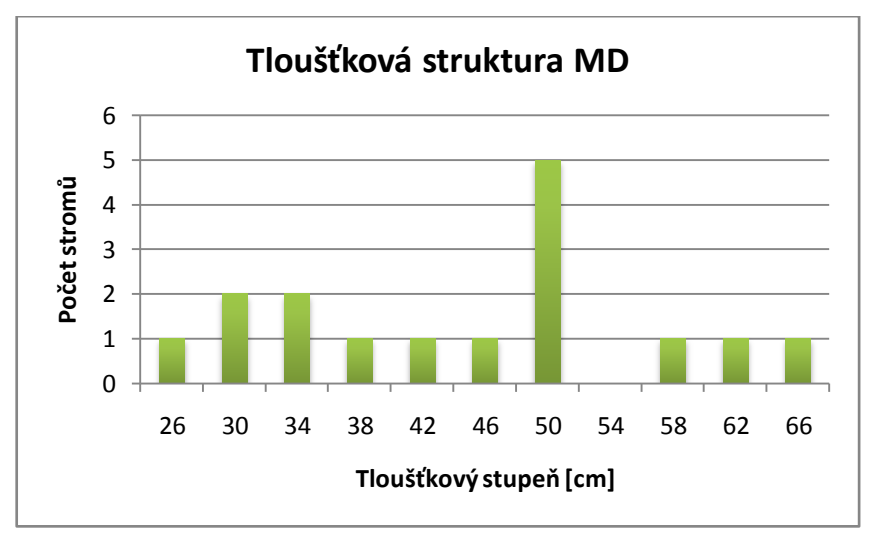

Graf č. 2: tloušťková struktura modřínu

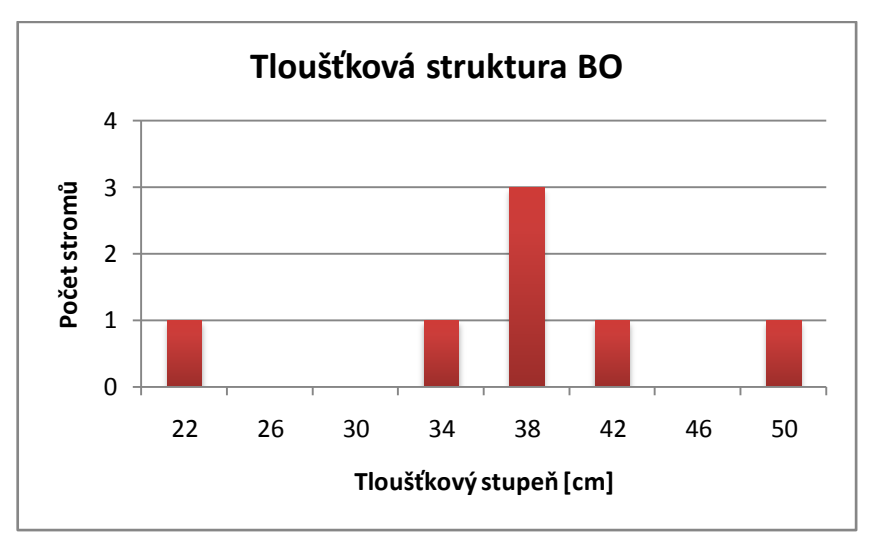

Graf č. 3: tloušťková struktura borovice

Střední tloušťka zjištěná z kruhové základny dosahovala pro smrk 35 cm, pro modřín 46 cm a pro borovici 39 cm. V případě borovice a modřínu je nutné vzít v úvahu možné zkreslení způsobené malým počtem měřených stromů. V hospodářské knize je uváděná střední tloušťka smrku 32 cm a modřínu 36 cm.

## **5.2. Výšková struktura porostu**

Výškovou strukturu charakterizují výškové grafikony konstruované pro každou dřevinu (grafy č. 4, 5, 6). V případě modřínu a borovice se opět projevil nízký počet změřených výšek, zejména u borovice téměř nedostatečný pro konstrukci výškové křivky.

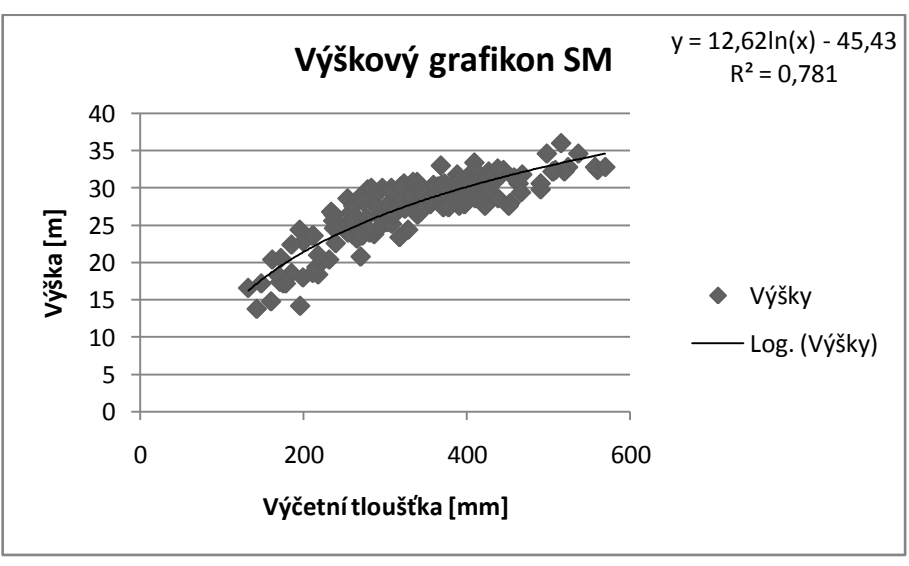

Graf č. 4: výškový grafikon smrku

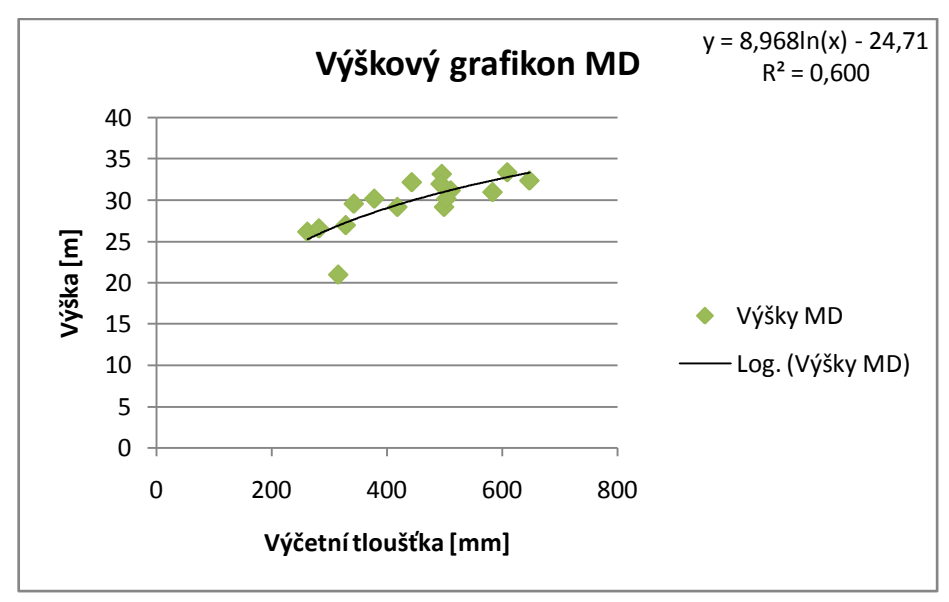

Graf č. 5: výškový grafikon modřínu

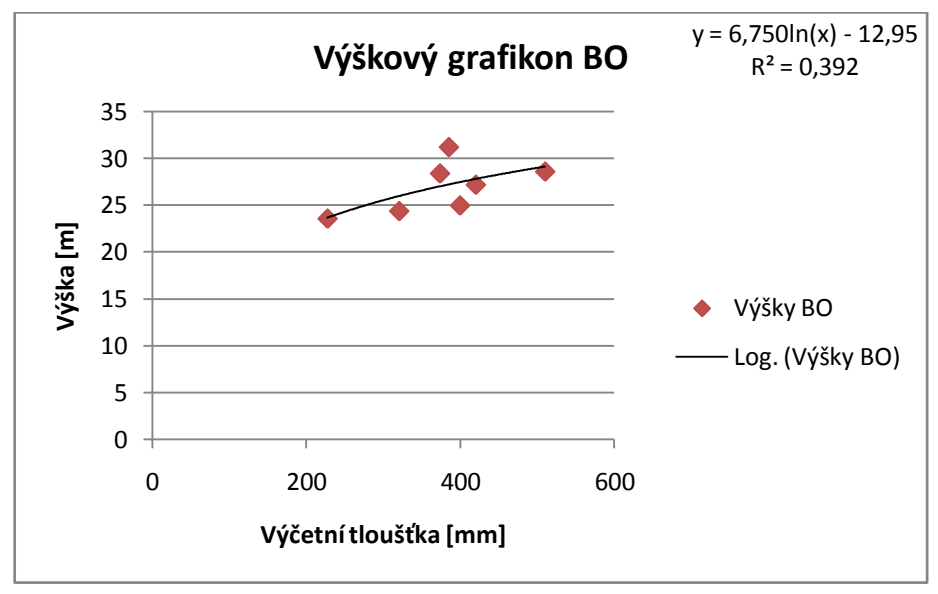

Graf č. 6: výškový grafikon modřínu

Střední výška zjišťovaná podle střední tloušťky z kruhové základny dosahovala pro smrk 29 m, pro modřín 30 m a pro borovici 27 m. V hospodářské knize je uváděná střední výška smrku 30 m a modřínu 31 m.

## **5.3. Zjištěná zásoba**

Zjištěná zásoba zájmové části porostní skupiny činila podle měření stojícího porostu celkem 277 m<sup>3</sup> s.k. resp. 252 m<sup>3</sup> b.k. Zásobu s kůrou a bez kůry pro jednotlivé dřeviny zobrazuje následující tabulka.

|           | s. k.             | b. k.             |
|-----------|-------------------|-------------------|
| <b>BO</b> | $9.7 \text{ m}^3$ | $8,8 \text{ m}^3$ |
| <b>MD</b> | $32 \text{ m}^3$  | 29 m <sup>3</sup> |
| <b>SM</b> | 235 $m3$          | 214 $m3$          |
|           | 277 $m3$          | 252 $m3$          |

Tabulka č. 1: zásoba s.k., b.k.

Celková zásoba b.k. zjištěná harvestorem byla 259 m<sup>3</sup>. Z toho 225 m<sup>3</sup> připadalo na smrk, 27 m<sup>3</sup> na modřín a 7 m<sup>3</sup> na borovici. Tabulka č. 2 uvádí absolutní  $(m^3)$  a relativní (%) odchylky mezi zásobou zjišťovanou měřením stojícího porostu a harvestorem.

|            | absolutní odchylka [m <sup>3</sup> ] | relativní odchylka [%] |
|------------|--------------------------------------|------------------------|
| BO.        | $-1,58$                              | $-21,8$                |
| MD         | $-2,16$                              | - 8                    |
| <b>SM</b>  | $+11,44$                             | $+5,1$                 |
| por. skup. | $+7.7$                               | $+2.7$                 |

Tabulka č. 2: odchylky mezi zásobami b.k. zjištěnými harvestorem a přímým měřením

Plocha zjištěná pomocí GPS přijímače a průměrky činí 0,29 ha. Zásoba přepočítaná na 1 ha je zřejmě značně zkreslená. Porovnání s údaji z hospodářské knihy je zobrazeno v tabulce č. 3.

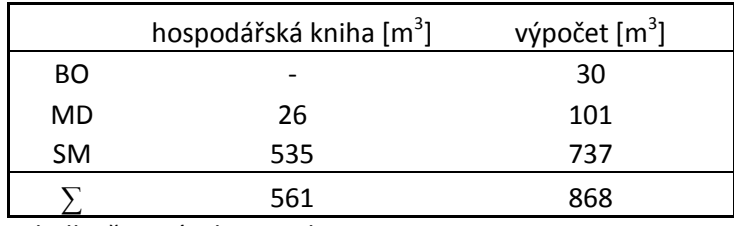

Tabulka č. 3: zásoba na 1 ha

## **5.4. Sortimentace**

#### **5.4.1. Kvalita kmenů**

Sortimentní skladba se odvíjí od zjištěných kvalitativních tříd kmenů, které jsou podrobněji popsány v kapitole 4.7. Jejich rozdělení pro konkrétní dřeviny vyjadřují následující grafy (grafy č. 7, 8, 9). Z grafů je patrné, že všechny stromy na stanovišti byly bez viditelného poškození, pouze v případě smrku se vyskytovalo několik suchých jedinců.

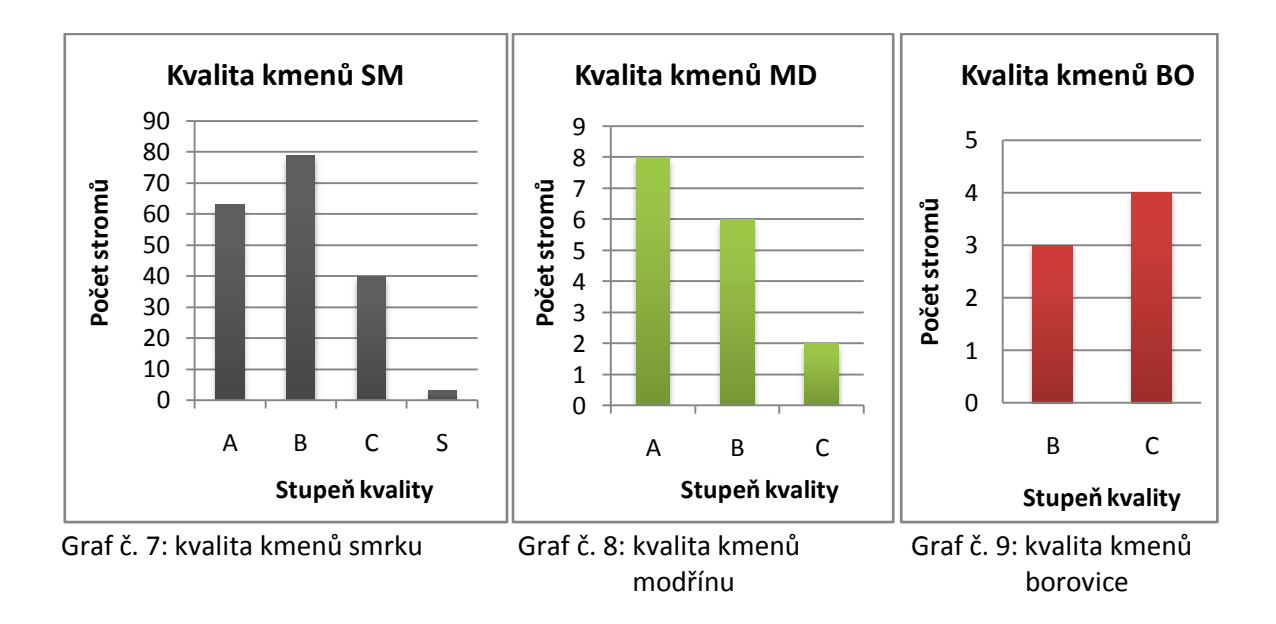

### **5.4.2. Sortimentní skladba**

Výsledky sortimentace zobrazují grafy č. 10, 11, 12 a tabulka č. 4, kde je vyjádřen objem dřeva spadající do jakostních tříd pro každou dřevinu v m<sup>3</sup> a jeho procentní podíl na zjištěném objemu dané dřeviny.

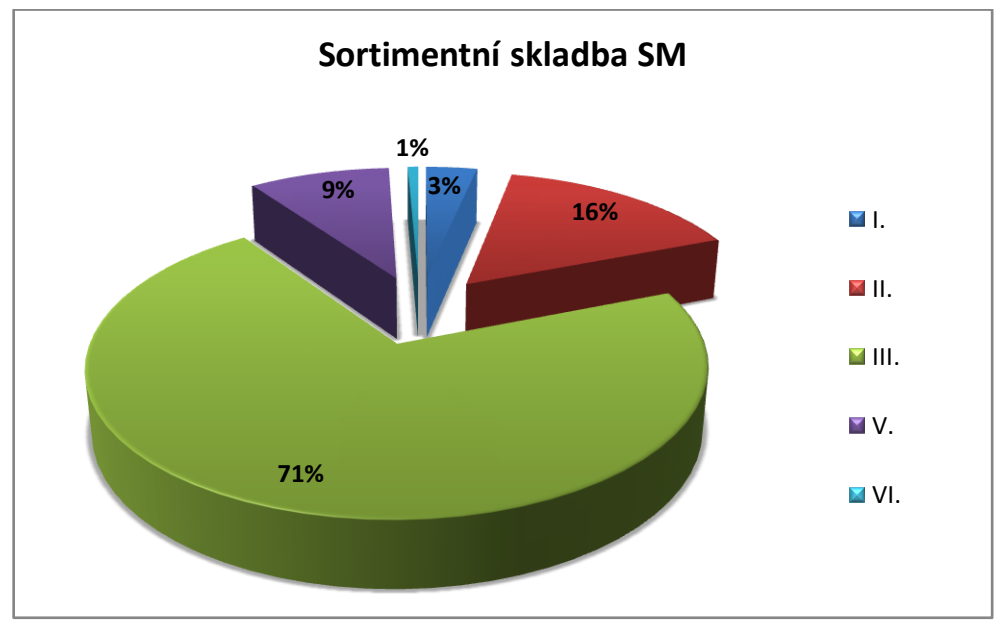

Graf č. 10: sortimentní skladba smrku

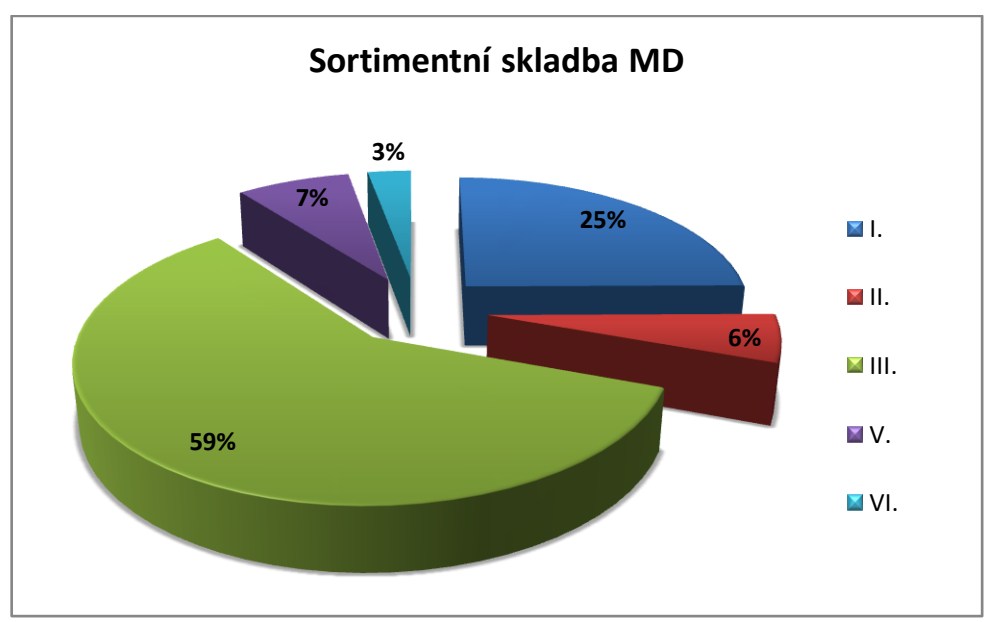

Graf č. 11: sortimentní skladba modřínu

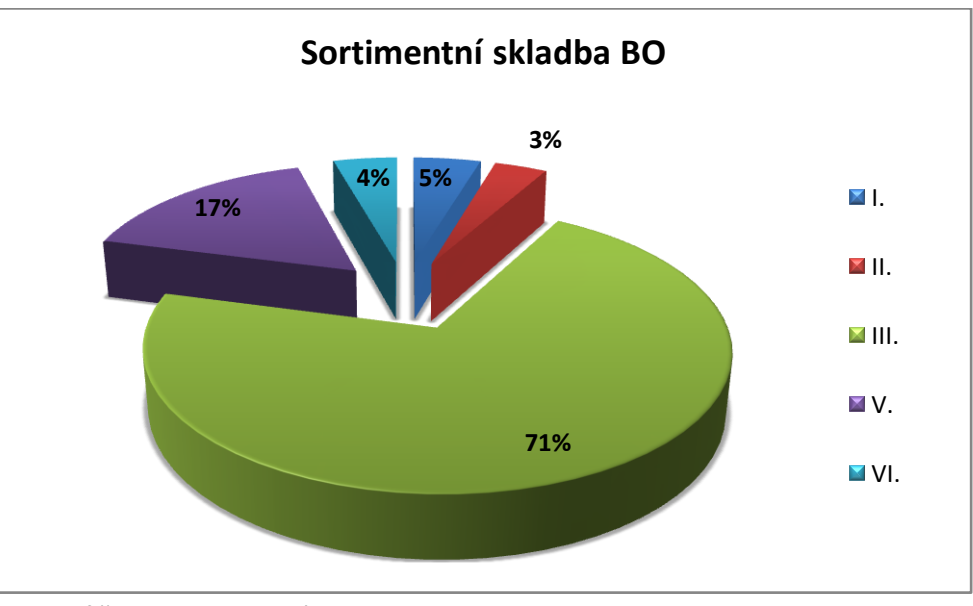

Graf č. 12: sortimentní skladba borovice

|           |               |       |                     |      |                                |       |                           |       | H.                  |      | III.          |      |  |  | VI. |  | odpad |  |
|-----------|---------------|-------|---------------------|------|--------------------------------|-------|---------------------------|-------|---------------------|------|---------------|------|--|--|-----|--|-------|--|
|           | $\text{Im}^3$ | [%]   | $\lceil m^3 \rceil$ | [%]  | $\lceil m^3 \rceil$            | [%]   | $\left[\text{m}^3\right]$ | [%]   | $\lceil m^3 \rceil$ | [%]  | $\text{[m}^3$ | [%]  |  |  |     |  |       |  |
| ВO        | 0.40          | 4.55  | 0,31                | 3,52 | 6,25                           | 71,02 | 1,46                      | 16,59 | 0,38                | 4,32 | 0.00          | 0.00 |  |  |     |  |       |  |
| MD        | 7.25          | 25.00 | 1,65                | 5,69 | 17,23 59,41 2,20               |       |                           | 7,59  | 0.84                | 2,90 | 0.00          | 0.00 |  |  |     |  |       |  |
| <b>SM</b> | 7.03          | 3.29  |                     |      | 33,68 15,74 152,20 71,12 19,35 |       |                           | 9,04  | 1,44                | 0,67 | 0.06          | 0,03 |  |  |     |  |       |  |

Tabulka č. 4: Výsledky sortimentace

#### **5.4.3. Ocenění sortimentů**

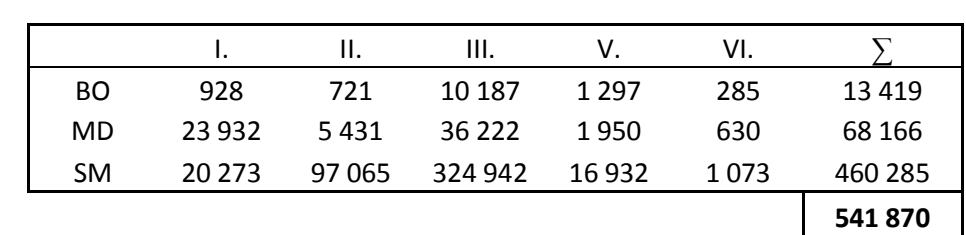

V tabulce č. 5 jsou uvedeny výsledky ocenění pro jednotlivé dřeviny a jakostní třídy sortimentů.

Tabulka č. 5: Ocenění sortimentů, ceny jsou uvedeny v Kč

#### **5.4.4. Porovnání výsledků s daty získanými po těžbě**

Následující grafy č. 13, 14, 15 zobrazují porovnání výsledků sortimentace prováděné podle sortimentačních tabulek s daty získanými po provedené těžbě. Tabulka č. 6 zobrazuje odchylky výsledků zjištěných pomocí sortimentačních tabulek od údajů získaných po provedené těžbě podle vztahu popsaného v kapitole 4.7.1. pro dané jakostní třídy.

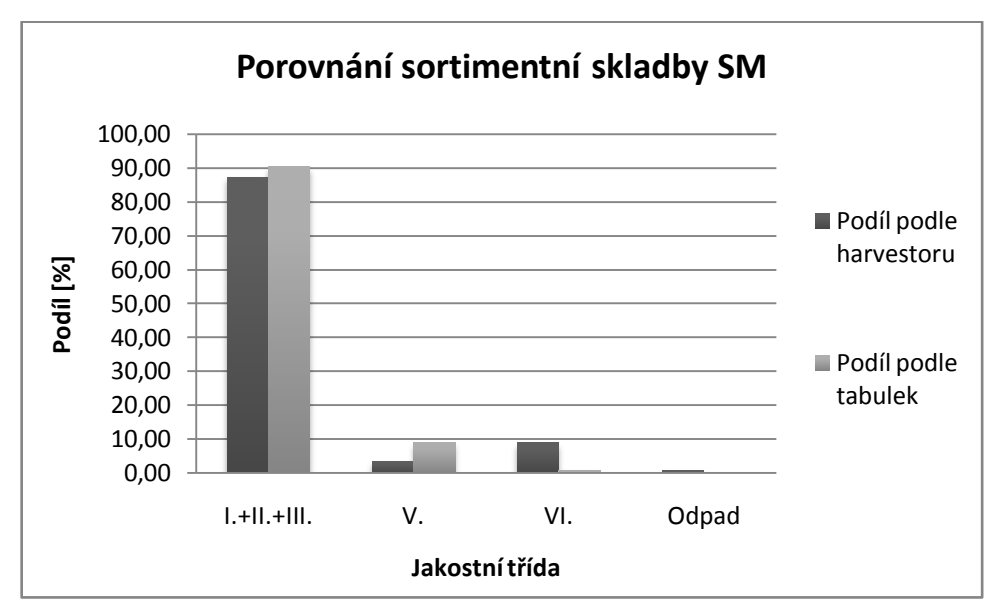

Graf č. 13: Porovnání sortimentní skladby smrku

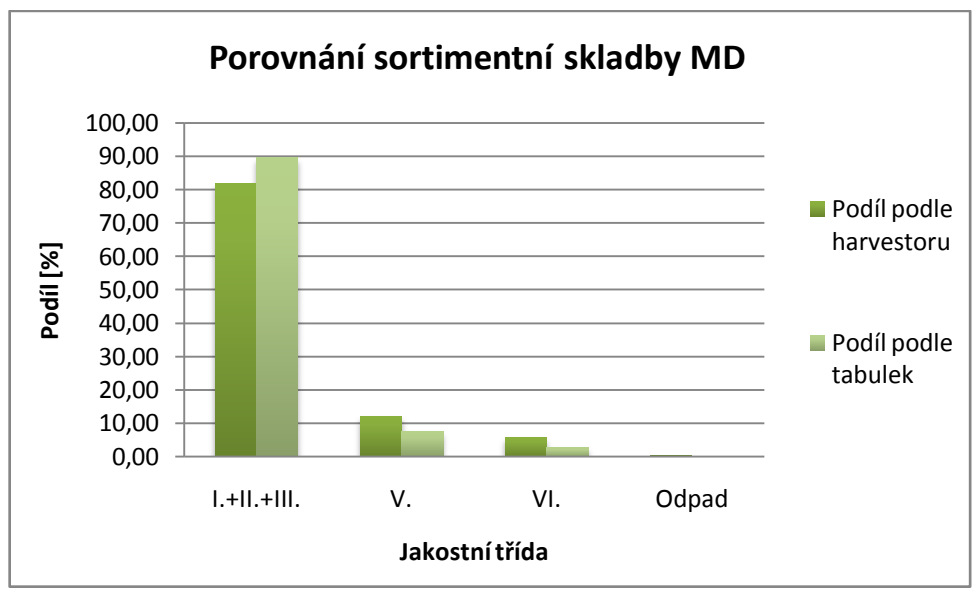

Graf č. 14: Porovnání sortimentní skladby modřínu

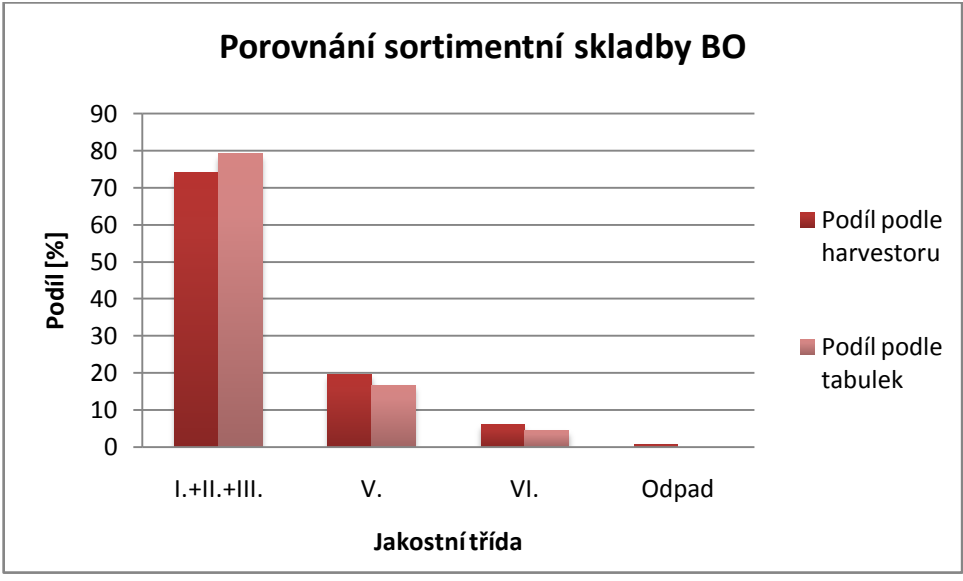

Graf č. 15: Porovnání sortimentní skladby borovice

|    | $1. + 11. + 111.$ | v.      | VI.     | odpad   |
|----|-------------------|---------|---------|---------|
| BO | $-5,11$           | $+2,92$ | $+1,63$ | $+0.55$ |
| MD | $-7.22$           | $+4,6$  | $+2,86$ | $+0,26$ |
| SM | $-3,11$           | -5,67   | $+8,15$ | $+0.63$ |

Tabulka č. 6: Rozdíly v podílech jakostních tříd

## **6. Diskuse**

### **6.1. Porostní charakteristiky a zásoba**

Tloušťková struktura je charakterizovaná rozdělením změřených tlouštěk do tloušťkových stupňů. Ty jsou vyjádřené v grafech č. 1, 2 a 3 odpovídají předpokládanému rozdělení, kdy má graf tvar Gaussovy křivky normálního rozdělení. Tento jev je nejvíce patrný u tlouštěk měřených pro smrk, méně pro modřín a borovici, což je způsobeno malým počtem měřených stromů.

Střední tloušťku je možné porovnat s údaji v hospodářské knize pro dřeviny modřín a smrk. Zjištěné tloušťky jsou v obou případech vyšší než tloušťky uváděné v hospodářské knize. V případě smrku je rozdíl 2 cm, v případě modřínu je rozdíl 10 cm. Tyto rozdíly jsou zřejmě způsobeny tím, že pro účely diplomové práce byla měřena pouze relativně malá část porostní skupiny, která neposkytuje (zejména pro modřín) reprezentativní údaje za celou porostní skupinu. Dále mohl být rozdíl způsoben rozdílnou metodikou použitou pro výpočet střední tloušťky.

Na konstrukci výškových křivek a jejich přesnosti měl vliv především počet měřených výšek. Pro smrk bylo změřeno podstatně více výšek než je běžně uváděný potřebný počet pro konstrukci výškového grafikonu, to by se mělo příznivě projevit na jeho přesnosti. V případě modřínu a zejména borovice, přestože byly také měřeny všichni jedinci na ploše, je tento počet téměř nedostatečný.

Střední výška uváděná v hospodářské knize pro modřín a smrk je o 1 m větší než střední výška zjištěná na základě měření. To nelze považovat za velký rozdíl, vzhledem k tomu, že výšky se uvádějí v celých metrech a k tomuto rozdílu mohlo dojít také rozdílným zaokrouhlováním. Vliv na stanovení střední výšky má také zjištěná střední tloušťka, pro kterou se následně zjišťuje střední výška z výškového grafikonu.

Zásoba přepočítaná na 1 ha porostní plochy se výrazně liší od údajů uvedených v hospodářské knize, to může být způsobeno řadou důvodů. Jako nejpravděpodobnější se jeví podhodnocení měřené plochy. Kolem plochy byla v době měření oplocenka, která byla považována za hranici, koruny okrajových stromů však mnohdy zasahovaly i za tuto

hranici, čímž došlo k podhodnocení plochy. Dalším důvodem nepřesného výsledku je také zjišťování zásoby na 1 ha z podstatně menší plochy, proto se také tak výrazně projevilo relativně malé podhodnocení plochy (v případě, že koruny stromů by po celém obvodu plocenky přesahovaly o 1 m, bylo by dosáhnuto podhodnocení cca 2-3 ary), které by v případě několikahektarového porostu nehrálo zásadní roli. S velikostí měřené plochy jsou spojeny také rozdíly v zastoupení dřevin, nelze totiž vyloučit, že na měřené ploše bylo vyšší zastoupení borovice a modřínu.

Dále může být diskutabilní použití GPS přijímače v lesním porostu z důvodu nedostatečného signálu. V tomto případě však signál GPS přijímače zřejmě neměl na přesnost negativní vliv, protože po vykreslení v programu Google Earth odpovídala plocha tvarem i umístěním skutečnosti (viz příloha č. 8).

Mezi zjištěnou zásobou jednotlivých dřevin a skutečnou zásobou zjištěnou harvestorem jsou různě veliké kladné a záporné odchylky (viz Tabulka č. 2). Největší rozdíl je u borovice, kde byla zjištěná zásoba nadhodnocená o téměř 22%, což je necelých 1,6 m<sup>3</sup>. Na tuto chybu mohl mít vliv zejména malý počet měřených stromů, což souvisí například s rozdělením do tloušťkových stupňů, kdy vzniká úmyslná chyba popsaná v kapitole 3.1.1.1., která se vyrovnává právě s rostoucím počtem měřených stromů. Zásoba zjištěná pro modřín byla nadhodnocená o 8 % a pro smrk podhodnocená o 5 %, tyto výsledky se již dají považovat za poměrně přesné, vzhledem k možnostem měření stojících porostů.

Vzhledem k tomu, že u jednotlivých dřevin vznikaly kladné i záporné chyby se celková zásoba zjištěná na měřené ploše liší od zásoby skutečné pouze o 2,7 % což lze bezpochyby považovat za dobrý výsledek. Vliv na přesnost zde má jistě důkladné měření všech výšek a dvou kolmých tlouštěk pro každý strom. Pro praktické měření by však byl zřejmě dostačující menší počet změřených výšek, případně měření jedné tloušťky pro každý strom (nikoliv křížově d<sub>1</sub> a d<sub>2</sub>), což by zkrátilo dobu potřebnou k měření a tím i snížilo náklady. Použití reprezentativní metody by v tomto případě bylo nevhodné z důvodu malé plochy obnovního prvku.

### **6.2. Sortimentní skladba**

Faktorem který ovlivňuje sortimentní skladbu je rozdělení kmenů do kvalitativních tříd popsaných v kapitole 4.7. Výsledky rozdělení pro jednotlivé dřeviny zobrazují grafy č. 7, 8 a 9. Z nich je patrné, že se zde nevyskytoval žádný viditelně poškozený kmen, to může být mimo jiné důsledek clonné seče provedené před výsadbou spodní etáže buku a jedle, kdy byly zřejmě přednostně vybírány poškozené stromy. Zařazování kmenů do kvalitativních tříd je do jisté míry závislé na subjektivním posouzení, proto zde může vznikat určitá chyba, která by se měla snižovat s rostoucími zkušenostmi měřiče.

Porovnání s údaji získanými po těžbě nebylo možné provést pro každou jakostní třídu zvlášť. Vzhledem k tomu, že se sortimenty třídily kromě jakosti také podle předpokládaného odběratele (každý odběratel má trochu jiné požadavky), zde byly sloučeny údaje o objemech I., II. a III. jakostní třídy s průměrem čepu nad 25 cm. Z toho důvodu je možné u těchto jakostních tříd pracovat pouze se součtem jejich objemů.

Porovnání zjištěné sortimentní skladby se sortimentací po těžbě zobrazují grafy č. 13, 14 a 15. U všech dřevin je došlo k nadhodnocení nejkvalitnějších jakostních tříd na úkor V. a VI. jakostní třídy. V případě smrku došlo navíc ke značnému nárůstu podílu VI. jakostní třídy, to mohlo být způsobeno vnitřními hnilobami, které nebyly na povrchu kmene patrné a nebylo tak možné strom označit jako poškozený. Z toho důvodu byla potom oddenková (nejcennější) část kmene řazena právě do VI. jakostní třídy.

Z grafů a z tabulky č. 6 je patrné, že tyto rozdíly v porovnání se skutečností nepřesahují 9 %, což lze při praktické sortimentaci a s ohledem na jednoduchost použité metody považovat za dobrý výsledek.

## **7. Závěr**

Výsledky práce potvrzují možnost přesného stanovení zásoby stojících porostů za předpokladu důsledného změření tlouštěk a výšek. Samotné měření značně usnadňují moderní měřicí přístroje tak, že práce zvládne bez problému jeden měřič.

Porovnání výsledků sortimentace zkomplikovalo sloučení jakostních tříd, kdy nebylo možné porovnat jednotlivé podíly nejcennějších sortimentů. Zjištěné odchylky se však zásadně neliší od skutečnosti a pro praktický odhad před těžbou lze výsledky povaţovat za dostatečně přesné. Vyskytl se zde také problém, kterému se dá při sortimentaci stojících porostů těžko předcházet, jedná se o kmeny bez známek vnějšího poškození s vnitřní hnilobou, což má zásadní vliv na zhodnocení dřevní hmoty.

Z důvodu zaměnitelnosti některých sortimentů by bylo dobré před provedením sortimentace mít přehled o potenciálních odběratelích a jejich požadavcích na dané sortimenty, které se mohou zásadně lišit.

Zvolená metoda měření zásoby a odhadu sortimentní skladby je použitelná i v praxi. Poskytuje dostatečně přesné výsledky a přitom je poměrně jednoduchá. Doba měření odpovídá množství pořízených dat, je možné ji však snížit bez vlivu na přesnost výsledků, například měřením menšího počtu výšek. Dále je možné měřit pouze jednu tloušťku pro každý strom, ovšem ohledem na strukturu porostu a počet měřených stromů, aby nedošlo ke snížení přesnosti.

## **8. Seznam literatury a použitých zdrojů**

**Hubač K.,** 1973: Sortimentačné tabuľky pre ihličnaté dreviny. 1. vydání. PRÍRODA, Bratislava: 220 s.

Kořínek O., 2011: Porovnání možností provozního zjišťování taxačních veličin prostřednictvím moderních nástrojů pro sběr a zpracování taxačních dat, Bakalářská práce. ČZU Praha: 40 s

**Petráš R., Nociar V.,** 1991: Sortimentačné tabuľky hlavných drevín. 1. vydání. Veda, Bratislava: 308 s.

**Šmelko Š.,** 2000: Dendrometria. 1. vydání. Technická univerzita vo Zvolene: 399 s.

**Úřadníček L., Maděra P., Tichá S., Koblížek J.,** 2009: Dřeviny České republiky. 2. vydání. Lesnická práce s.r.o., Kostelec nad Černými Lesy: 367 s.

**Doporučená pravidla pro měření a třídění dříví v České republice**, 2007. 2. vydání. Lesnická práce s.r.o., Kostelec nad Černými Lesy: 147 s.

**Oblastní plán rozvoje lesa:** Přírodní lesní oblast 16 Českomoravská vrchovina, s platností 2001-2020, Ústav pro hospodářskou úpravu lesů, Brandýs nad Labem, pobočka: Brno

**Hospodářská kniha:** LS Kácov pro revír Javorník s platností od roku 2011 do 2020, Lesprojekt, Stará Boleslav

**Haglöf Sweden AB**, 2011: Digitech Professional uživatelská příručka (HW), volný překlad a úpravy: Silvi Nova CS a.s.

**Haglöf Sweden AB,** 2011: TIMS CZ uživatelská příručka (SW), volný překlad a úpravy: Silvi Nova CS a.s.

Haglöf Sweden AB, 2008: Vertex Laser uživatelská příručka, volný překlad a úpravy: Silvi Nova CS a.s.

**Český statistický úřad**. Průměrné ceny surového dříví pro tuzemsko za ČR v roce 2012. Praha (4.2.2013) (citováno 22.3.2013). Dostupné z<https://www.czso.cz/>

**Ústav pro hospodářskou úpravu lesů Brandýs nad Labem**. Mapy: VI. Oblastní plány rozvoje lesů. Brandýs nad Labem (citováno 7.3. 2013). Dostupné z <http://www.uhul.cz/>

## **9. Přílohy**

### **Seznam příloh:**

- Příloha č. 1: Mapa oblasti
- Příloha č. 2: Porostní mapa s vyznačenou měřenou plochou
- Příloha č. 3: Typologická mapa
- Příloha č. 4: Data z aktuálního LHP 2011-2020
- Příloha č. 5: Elektronická průměrka Digitech Professional
- Příloha č. 6: Elektronický výškoměr Vertex Laser VL400
- Příloha č. 7: Měřená plocha zobrazená v programu Google Earth
- Příloha č. 8: Detail měřené plochy
- Příloha č. 9: Situace v porostu (1)
- Příloha č. 10: Situace v porostu (2)
- Příloha č. 11: Ukázka dat přenesených do počítače
- Příloha č. 12: Naměřená data kompletní výpis

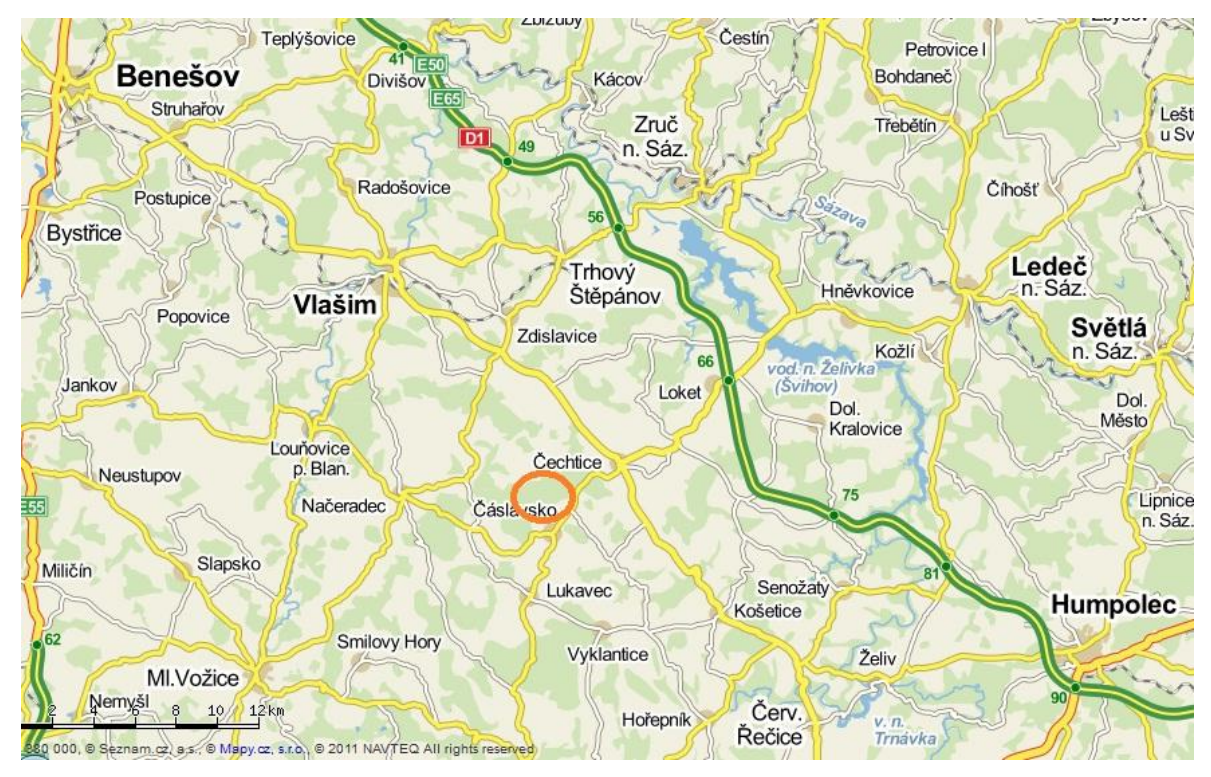

Příloha č. 1: Mapa oblasti (www.mapy.cz)

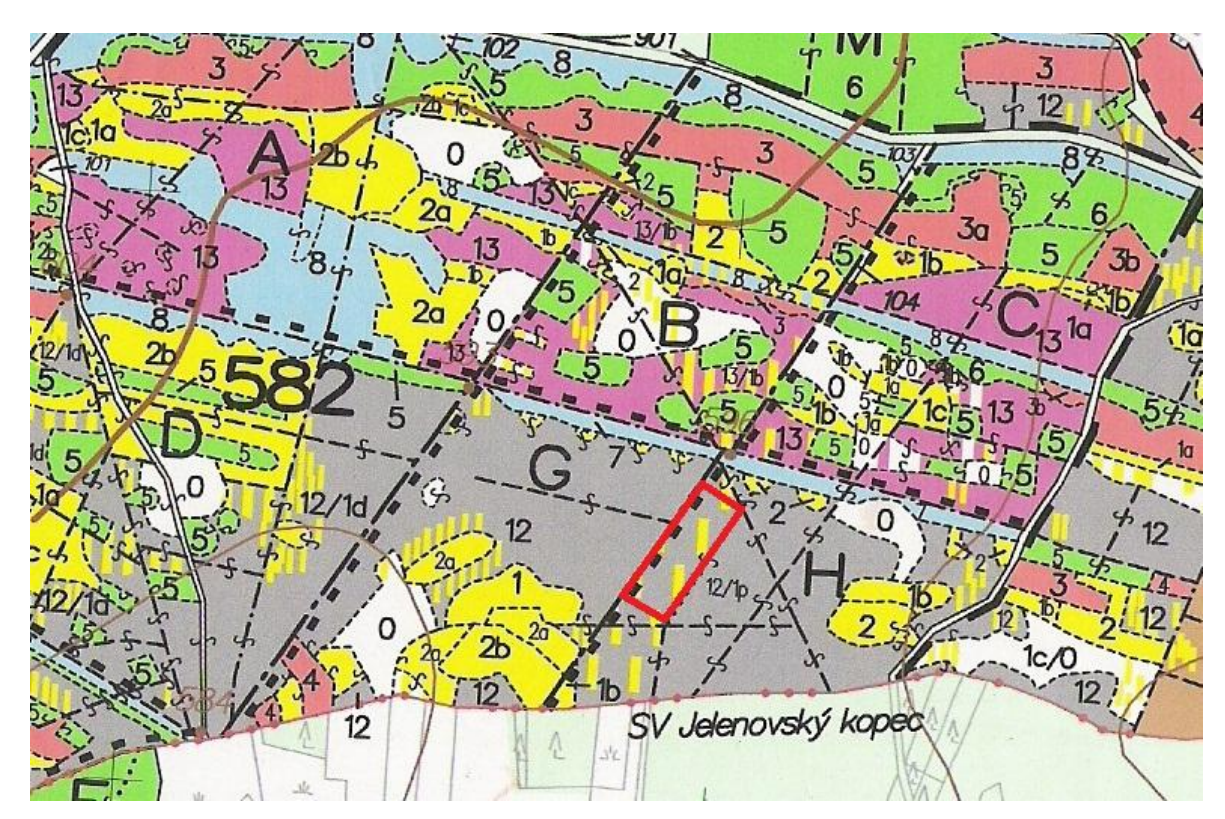

Příloha č. 2: Porostní mapa s vyznačenou měřenou plochou

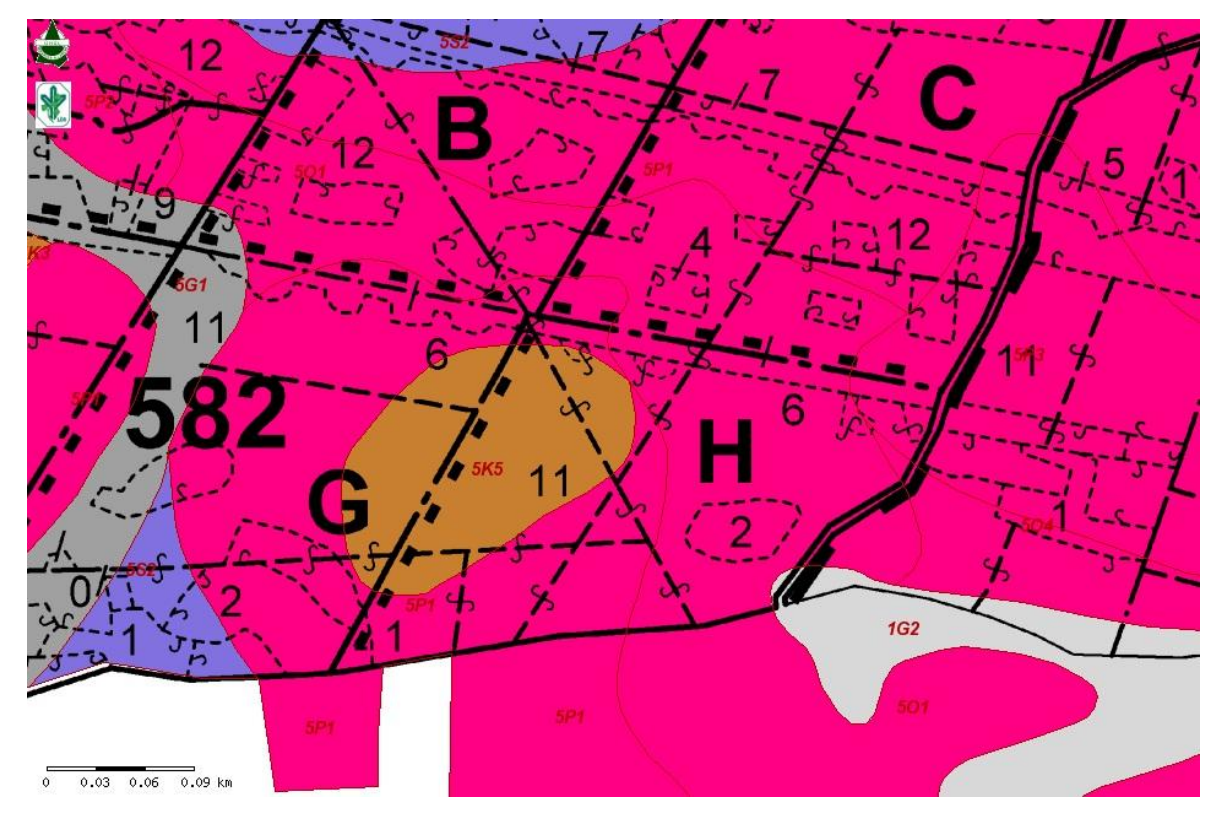

Příloha č. 3: Typologická mapa (www.uhul.cz)

| 388                    | Javornil                                        | Nakvasovi               |                                                                                                    |                                 |                | Ploche                      |                         |                 | 25%                             | 1.44           |                         | 2.05           |                |  |
|------------------------|-------------------------------------------------|-------------------------|----------------------------------------------------------------------------------------------------|---------------------------------|----------------|-----------------------------|-------------------------|-----------------|---------------------------------|----------------|-------------------------|----------------|----------------|--|
|                        |                                                 |                         |                                                                                                    |                                 | Obnova lesa    | $\frac{7}{96}$              |                         |                 |                                 | $\overline{5}$ | $\frac{1}{2}$           | $\overline{5}$ |                |  |
| <b>Strana</b>          |                                                 |                         |                                                                                                    |                                 |                | Die-<br>vina                |                         |                 |                                 |                | $\frac{S}{N}$<br>BK     |                |                |  |
|                        |                                                 |                         |                                                                                                    |                                 |                | Druh                        |                         |                 |                                 |                |                         | ω              |                |  |
|                        | Kácov Revir                                     |                         |                                                                                                    |                                 |                | Plocha<br>ha                |                         |                 |                                 |                |                         |                |                |  |
|                        |                                                 |                         |                                                                                                    | 110/40   % mel. a zpevň.dřevin: | Prořezávky     | doasi<br><b>Naléh.</b>      |                         |                 | 110/40   % mel. a zpevň.dřevin: |                |                         |                |                |  |
|                        |                                                 |                         |                                                                                                    |                                 |                | Objem<br>m3                 |                         |                 |                                 | 1095           | 54                      |                |                |  |
| 1/1/2011-12/31/2020    |                                                 |                         |                                                                                                    | Obmýtí / Obn.doba:              | Težba obnovní  | Plocha<br>ha                |                         |                 | $67\%$ Obmyti / Obn.doba:       |                |                         | $2.05$ $1149$  |                |  |
|                        |                                                 | 701432 Název KÚ:        |                                                                                                    |                                 |                |                             |                         |                 |                                 |                |                         |                |                |  |
| 1318 Platnost:         |                                                 |                         |                                                                                                    |                                 |                | Objem<br>m3                 |                         |                 |                                 |                |                         |                |                |  |
|                        | $D$ LS(LZ):                                     |                         |                                                                                                    |                                 | Těžba výchovná | $\frac{1}{2}$ $\frac{1}{2}$ |                         |                 |                                 |                |                         |                |                |  |
|                        |                                                 |                         |                                                                                                    | 11 Model.tež.%:                 |                | Plocha<br>ha                |                         |                 | 11 Model těž %                  |                |                         |                |                |  |
|                        | Pásmo ohrož:                                    |                         |                                                                                                    |                                 |                | doasi/<br>dèlaV             |                         |                 |                                 |                |                         |                |                |  |
| <b>SHC</b>             |                                                 | 2125 - Vlašim   Kód KÚ: |                                                                                                    |                                 |                | Celker                      |                         |                 |                                 | 1800           | 881                     | 1888           | 1888           |  |
|                        |                                                 |                         |                                                                                                    |                                 |                | Zásoba v m3 b.k.            | Souše                   |                 |                                 |                |                         |                |                |  |
|                        | $32f$ $\sqrt{2}$ VI.St.: $21$ USES - regionální |                         |                                                                                                    | 0.60   Kód majetku:             |                | Na 1<br>ra<br>pl.et         |                         |                 | 3.37   Kód majetku:             | 535            |                         | 561            | 561            |  |
| LO: $16$ Ceskomoravská |                                                 |                         |                                                                                                    |                                 |                | lmise                       |                         |                 |                                 |                |                         |                |                |  |
|                        |                                                 |                         |                                                                                                    |                                 | Poškození      | %                           | ı                       |                 |                                 |                |                         |                |                |  |
|                        |                                                 | ORP                     |                                                                                                    |                                 |                | Druh                        |                         |                 |                                 |                |                         |                |                |  |
|                        |                                                 |                         |                                                                                                    |                                 |                | sbiit<br>Fenot              |                         |                 |                                 | $\circ$        | $\circ$                 |                |                |  |
|                        |                                                 | typ 501 LVS: 5          |                                                                                                    | plocha etáže:                   |                | <b>4S800Z/S</b><br>Bon.rel  |                         |                 | plocha etáže:                   | 3              |                         |                |                |  |
|                        |                                                 |                         |                                                                                                    | Skut                            |                | abs.<br>stir                | 26                      | i               | <b>Skut</b>                     | 28             | 30                      |                |                |  |
|                        |                                                 | $3.97$ Les.             | Sp. etáž - podsadba BK., Horní etáž - kvalitní kmenovina s řídkým náletem SM. OT - postup obnovy od V + clonná seč v Z č. |                                 | m3 b k         | ⊥JU<br>kmene<br>.ife.jdO    |                         |                 |                                 |                |                         |                |                |  |
|                        | $5.17$ Kategorie/překryv:                       |                         |                                                                                                    |                                 | Ε              | s∤šγV                       |                         |                 |                                 |                |                         |                |                |  |
|                        |                                                 | 12/10 Plocha por.skup.: |                                                                                                    |                                 | 동              | tioustka<br>οýς.            |                         |                 |                                 |                |                         |                |                |  |
| 64.02                  |                                                 |                         |                                                                                                    |                                 |                | juəd<br>Zastou- %           | Ξ                       | $\overline{00}$ |                                 |                |                         |                |                |  |
|                        |                                                 |                         |                                                                                                    | $\frac{1}{2}$                   |                | <b>Briveyina</b>            | ВĶ                      |                 | 12                              | I SM           | $\overline{\mathsf{N}}$ |                |                |  |
|                        | Plocha:                                         |                         |                                                                                                    |                                 |                | juən<br>Zakme-              | 0                       |                 |                                 | 6              |                         |                |                |  |
| 582 Plocha:            |                                                 |                         |                                                                                                    |                                 |                | Věk                         | $\overline{\mathbf{c}}$ | Etáž celkem:    |                                 | 8541 115       |                         | Etáž celkem:   | Por.sk.celkem: |  |
| Oddělení:              | Dilec:                                          | Por skupina:            | Popis por skup:                                                                                                    | Etáž:                           |                | Joqnos<br>dsoH              | 8541                    |                 | Etáž:                           |                |                         |                |                |  |

Příloha č. 4: Data z aktuálního LHP 2011-2020

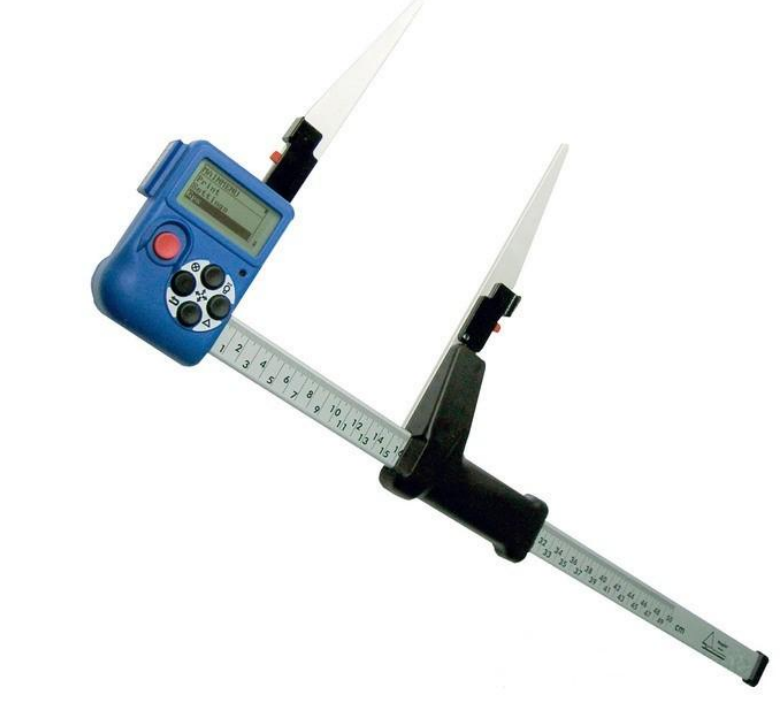

Příloha č. 5: Elektronická průměrka Digitech Professional (www.grube-shop.at)

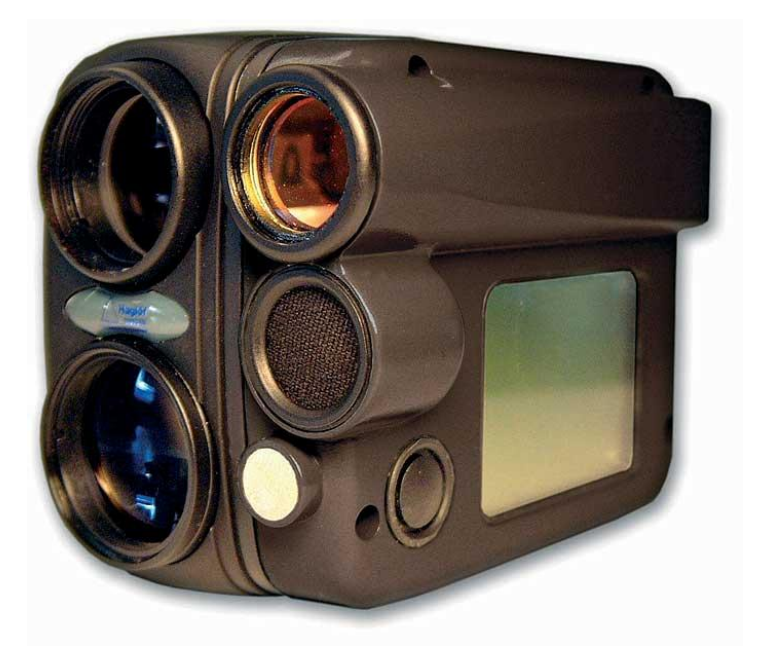

Příloha č. 6: Elektronický výškoměr Vertex Laser VL400 (www.taxator.ru)

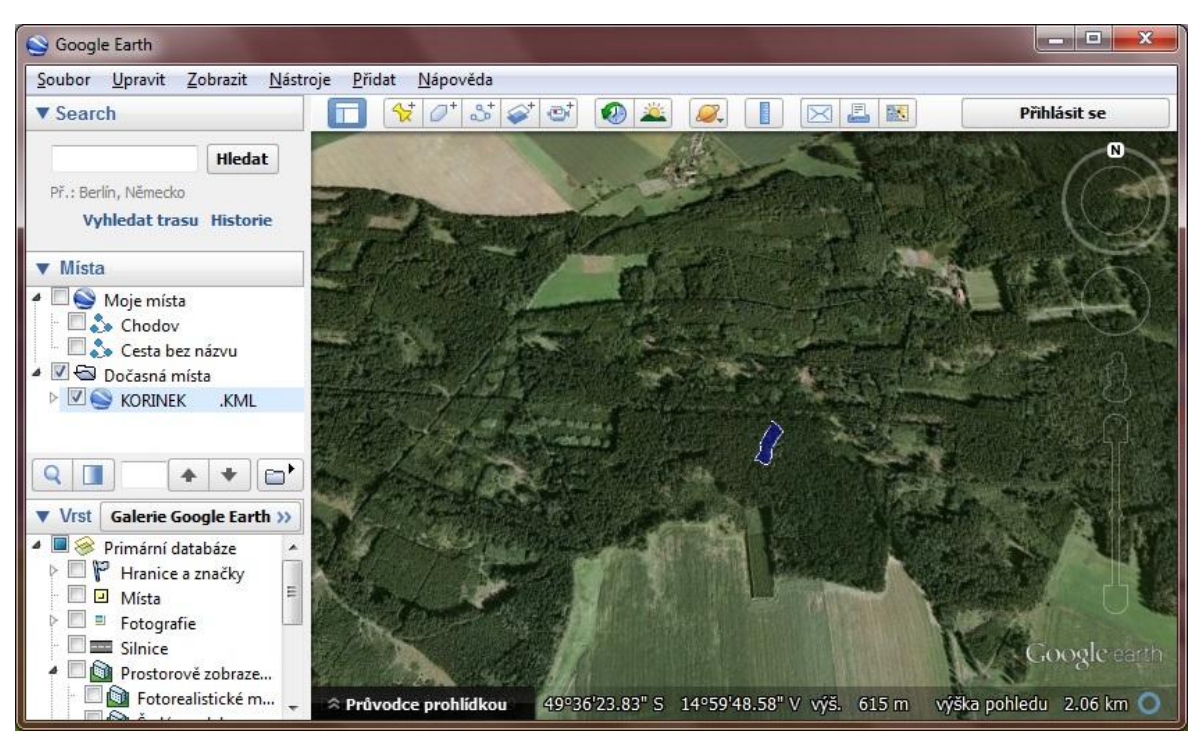

Příloha č. 7: Měřená plocha zobrazená v programu Google Earth

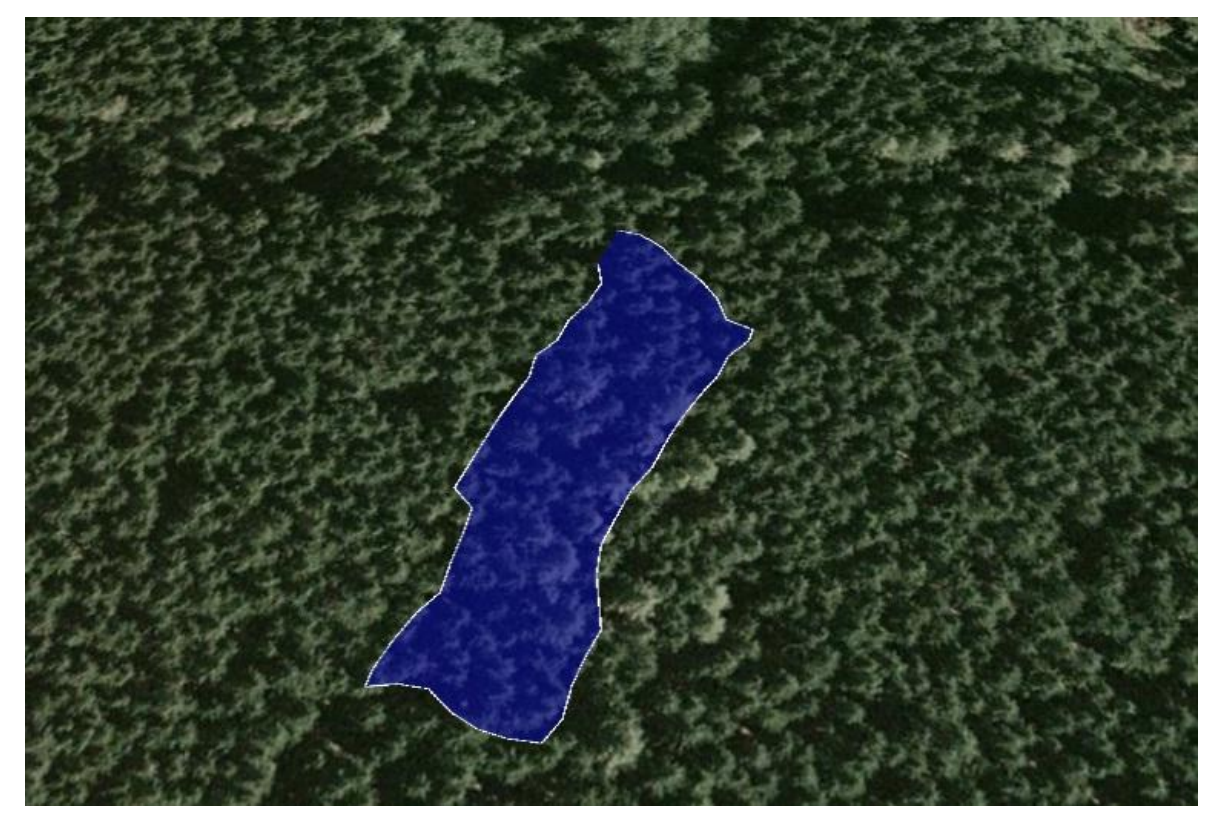

Příloha č. 8: Detail měřené plochy

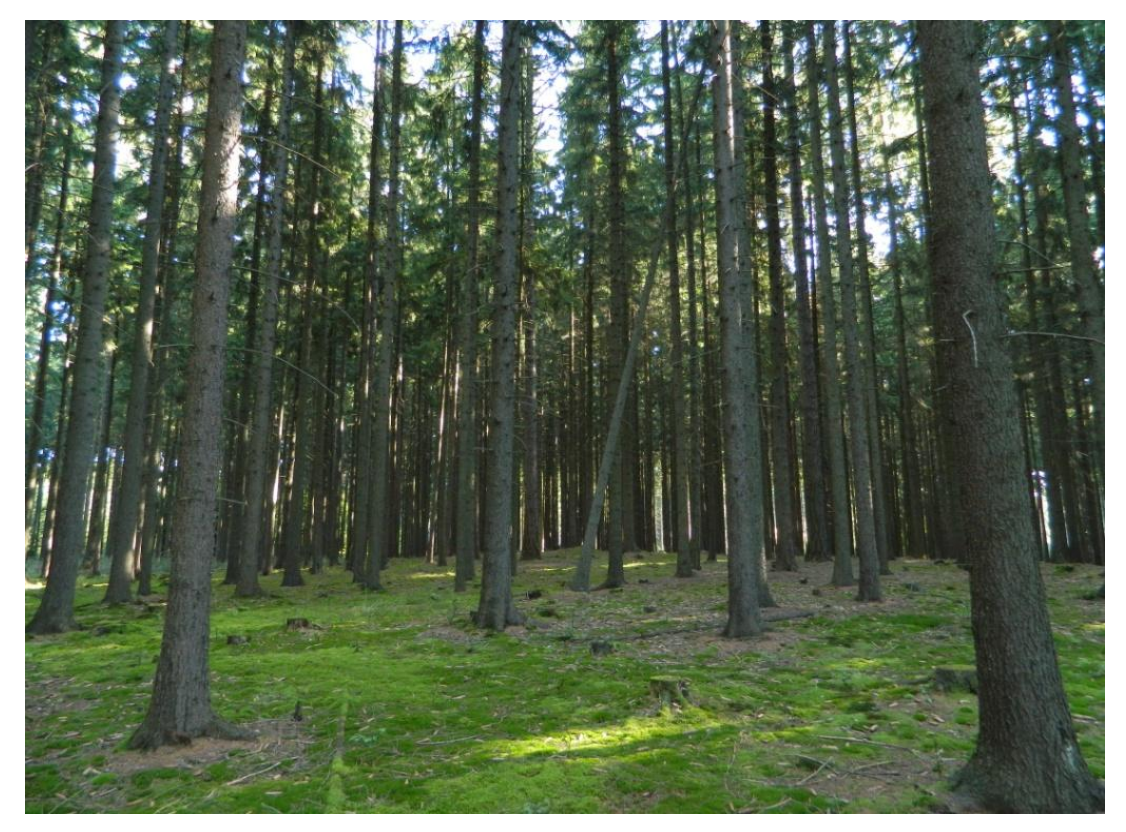

Příloha č. 9: Situace uvnitř porostu (1)

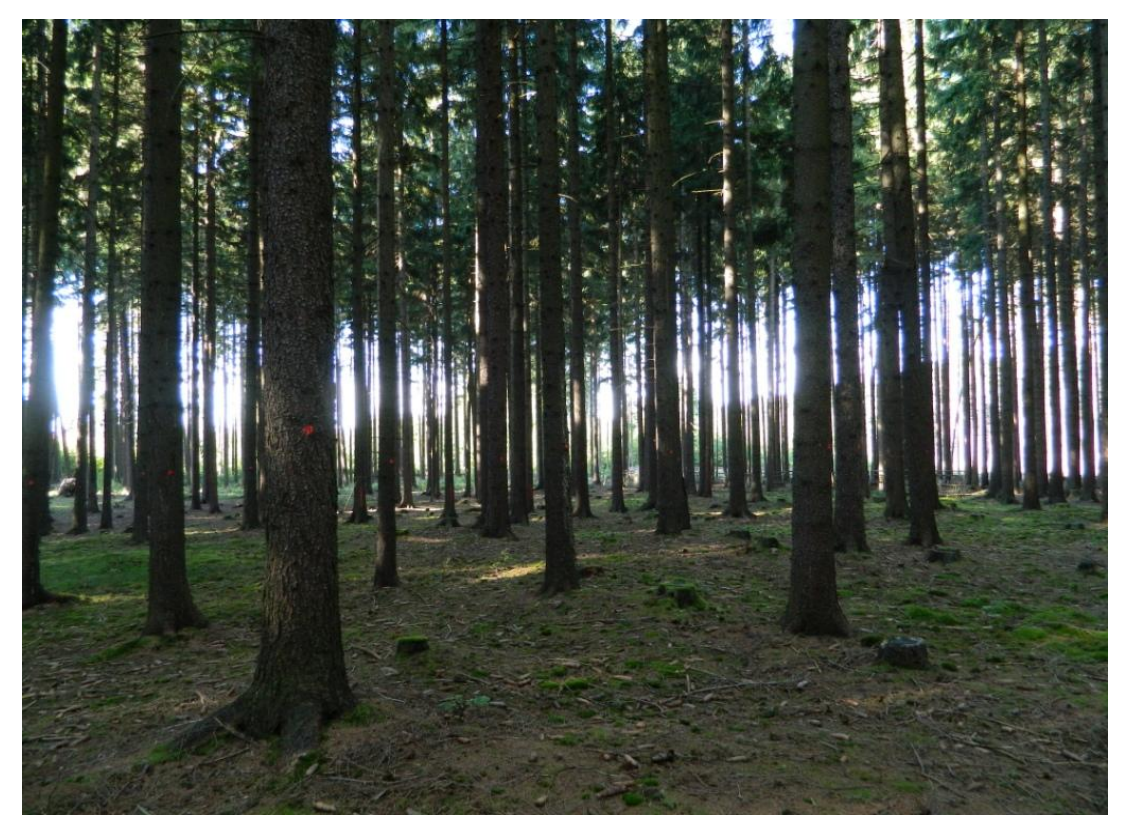

Příloha č. 10: Situace uvnitř porostu (2)

| E.5                                                                                                    | $\frac{1}{2}$ and $\frac{1}{2}$ with $\frac{1}{2}$ with $\frac{1}{2}$ |                   | <b>KORINEK</b> | - Microsoft Excel |                |               | $\blacksquare$    | $\mathbf x$             |  |  |  |
|----------------------------------------------------------------------------------------------------|-----------------------------------------------------------------------|-------------------|----------------|-------------------|----------------|---------------|-------------------|-------------------------|--|--|--|
|                                                                                                    | Domů<br>Vložení                                                       | Rozložení stránky |                | Vzorce<br>Data:   | Revize         | Zobrazení     | $\odot$<br>$\sim$ | $\mathbf x$<br>卣        |  |  |  |
| 昬<br>$\Sigma$ - $\frac{A}{2}$ $\overline{Y}$ -<br>¥<br>事<br>$+11$<br>Calibri<br>÷<br>$\equiv \equiv$<br>Obecný<br>D<br>A<br>$I \subseteq \neg   A \land A \rangle$<br>■国・<br>$-9600$<br><b>回· 船·</b><br>E)<br>青春<br>$\mathbf{B}$<br>Buňky<br>Styly<br>Vložit<br>$0.40_{+0.00}^{+0.00}$<br>建建 》<br>$-3 - A$<br>圖<br>Í<br>2.<br>Písmo<br>$\overline{\mathrm{M}}$<br>Schränka <sup>Ta</sup><br>Zarovnání<br>$\overline{\mathbb{F}_2}$<br>围.<br>Úpravy<br>Císlo |                                                                       |                   |                |                   |                |               |                   |                         |  |  |  |
| (n<br>$f_x$<br>¥<br>H <sub>26</sub><br>۰                                                                                                    |                                                                       |                   |                |                   |                |               |                   |                         |  |  |  |
|                                                                                                    | $\overline{A}$                                                        | B                 | C              | D                 | E              | F             | G                 | H                       |  |  |  |
| $\mathbf{1}$                                                                                                    | <b>JMENO SOUBORU</b>                                                  | <b>KORINEK</b>    |                |                   |                |               |                   |                         |  |  |  |
| $\overline{2}$                                                                                                    | <b>DATUM</b>                                                          | 20042012          |                |                   |                |               |                   | 亖                       |  |  |  |
| $\overline{3}$                                                                                                    | LHC                                                                   | <b>JAVORNIK</b>   |                |                   |                |               |                   |                         |  |  |  |
| $\overline{4}$                                                                                                    | <b>ODDELENI:</b>                                                      | 582               |                |                   |                |               |                   |                         |  |  |  |
| 5                                                                                                    | DILEC, porost                                                         | н                 |                |                   |                |               |                   |                         |  |  |  |
| 6                                                                                                    | Por.skup a etaz                                                       | 11                |                |                   |                |               |                   |                         |  |  |  |
| $\overline{7}$                                                                                                    | Obnovni prvek                                                         |                   |                |                   |                |               |                   |                         |  |  |  |
| 8                                                                                                    | <b>DRUH MERENI</b>                                                    | <b>STOJICI</b>    |                |                   |                |               |                   |                         |  |  |  |
| 9                                                                                                    |                                                                       | PRUM.NAPLNO       |                |                   |                |               |                   |                         |  |  |  |
| 10                                                                                                    | POZNAMKA                                                              |                   |                |                   |                |               |                   |                         |  |  |  |
| 11                                                                                                    |                                                                       |                   |                |                   |                |               |                   |                         |  |  |  |
| 12                                                                                                    | Plocha                                                                | Kmen c            | Drevina        | D                 | D <sub>2</sub> | Kval          | Vyska             |                         |  |  |  |
| 13                                                                                                    | $\bf 0$                                                               | $\mathbf{1}$      | SM             | 400               | 387            | C             | 29.6              |                         |  |  |  |
| 14                                                                                                    | $\mathbf 0$                                                           | $\overline{2}$    | SM             | 534               | 538            | C             | 34.6              |                         |  |  |  |
| 15                                                                                                    | $\mathbf{0}$                                                          | 3                 | <b>BO</b>      | 422               | 418            | B             | 27.2              |                         |  |  |  |
| 16                                                                                                    | $\mathbf 0$                                                           | $\overline{4}$    | <b>SM</b>      | 491               | 520            | A             | 32.2              |                         |  |  |  |
| 17                                                                                                    | $\mathbf 0$                                                           | 5                 | SM             | 460               | 424            | B             | 31.8              |                         |  |  |  |
| 18                                                                                                    | $\mathbf 0$                                                           | 6                 | SM             | 334               | 342            | B             | 30.4              |                         |  |  |  |
| 19                                                                                                    | $\mathbf 0$                                                           | $\overline{7}$    | SM             | 538               | 509            | A             | 32.8              |                         |  |  |  |
| 20                                                                                                    | $\mathbf 0$                                                           | 8                 | <b>SM</b>      | 423               | 422            | Α             | 29.8              |                         |  |  |  |
| 21                                                                                                    | $\mathbf 0$                                                           | 9                 | SM             | 428               | 394            | B             | 29.6              |                         |  |  |  |
|                                                                                                    | $H$ $H$ $H$<br><b>KORINEK</b>                                         | Ù                 |                | m                 |                | <b>HH</b>     |                   | $\blacktriangleright$ 1 |  |  |  |
|                                                                                                    | Připraven                                                             |                   |                |                   | <b>HID!!!!</b> | $100%$ $\Box$ | Ū                 | $^{\circledR}$<br>滋     |  |  |  |

Příloha č. 11: Ukázka dat přenesených do počítače

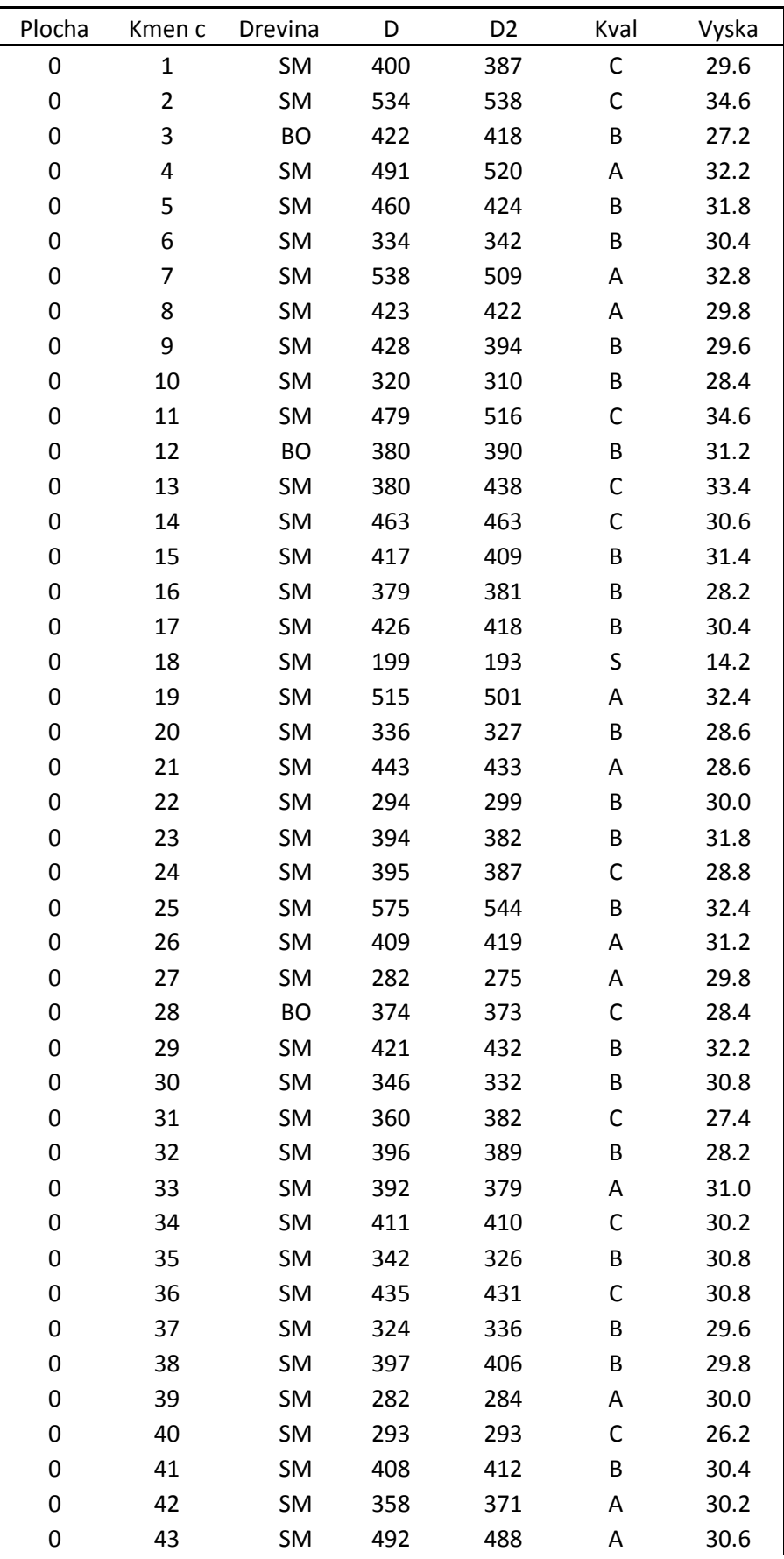

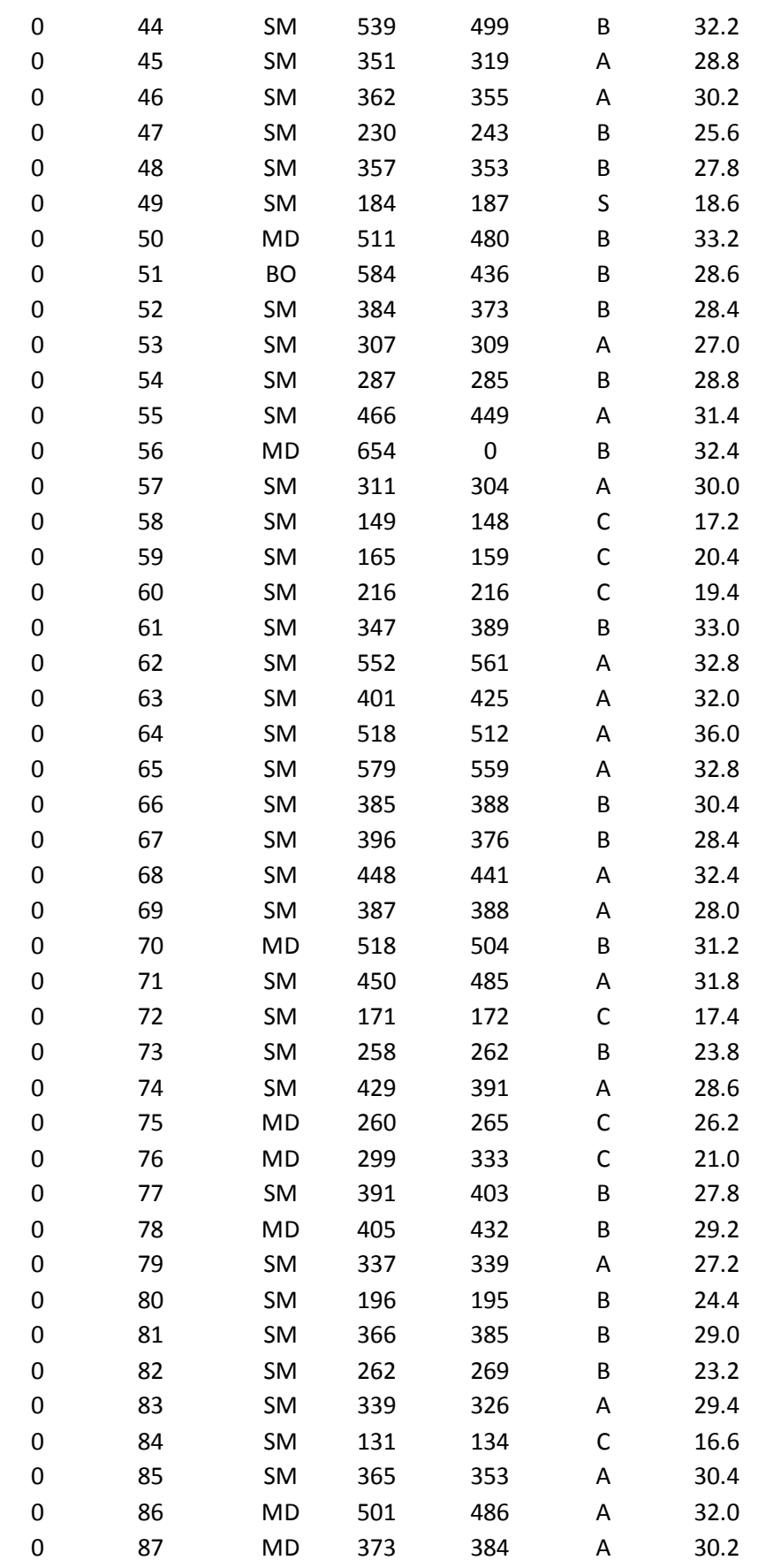

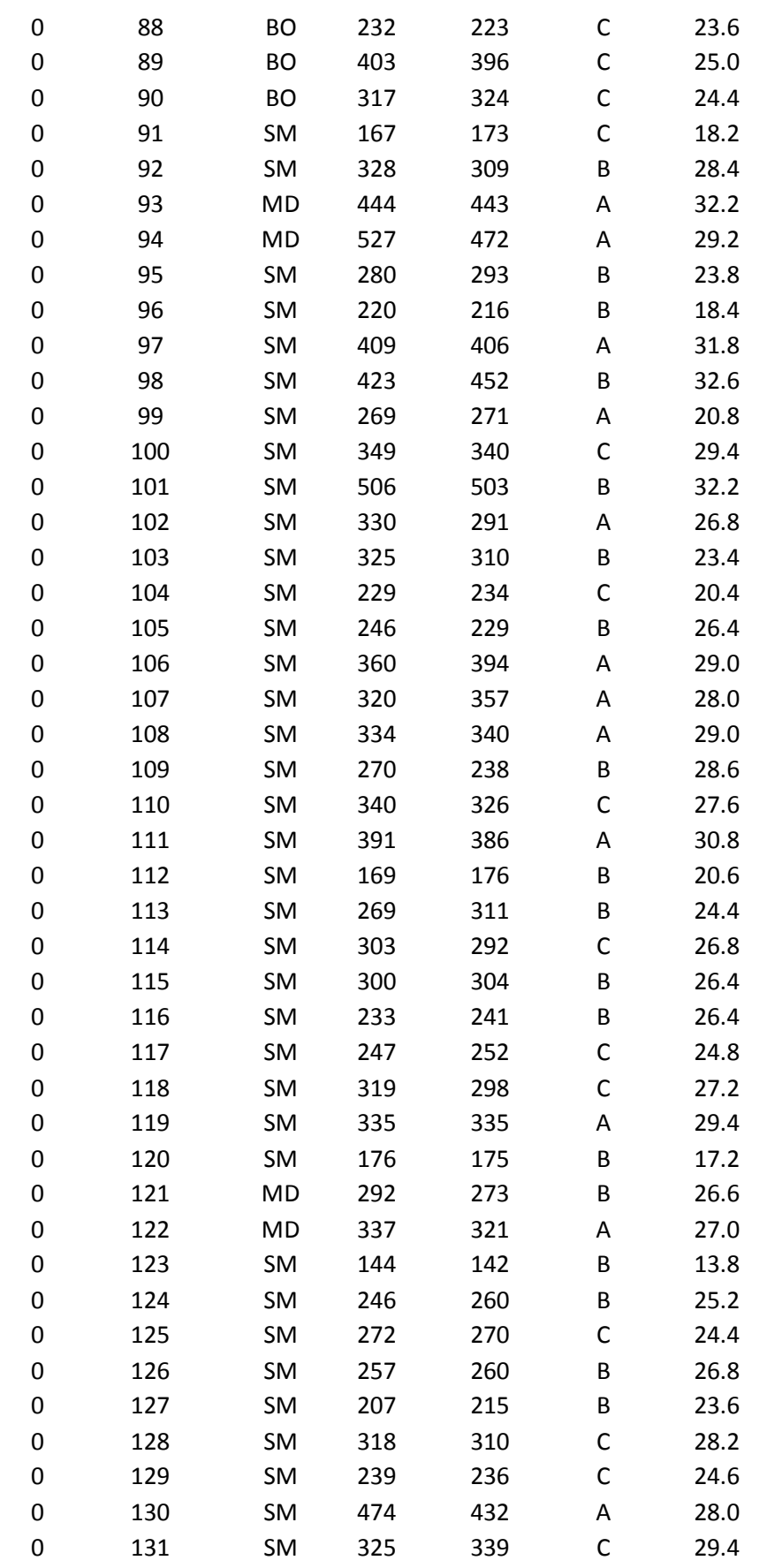

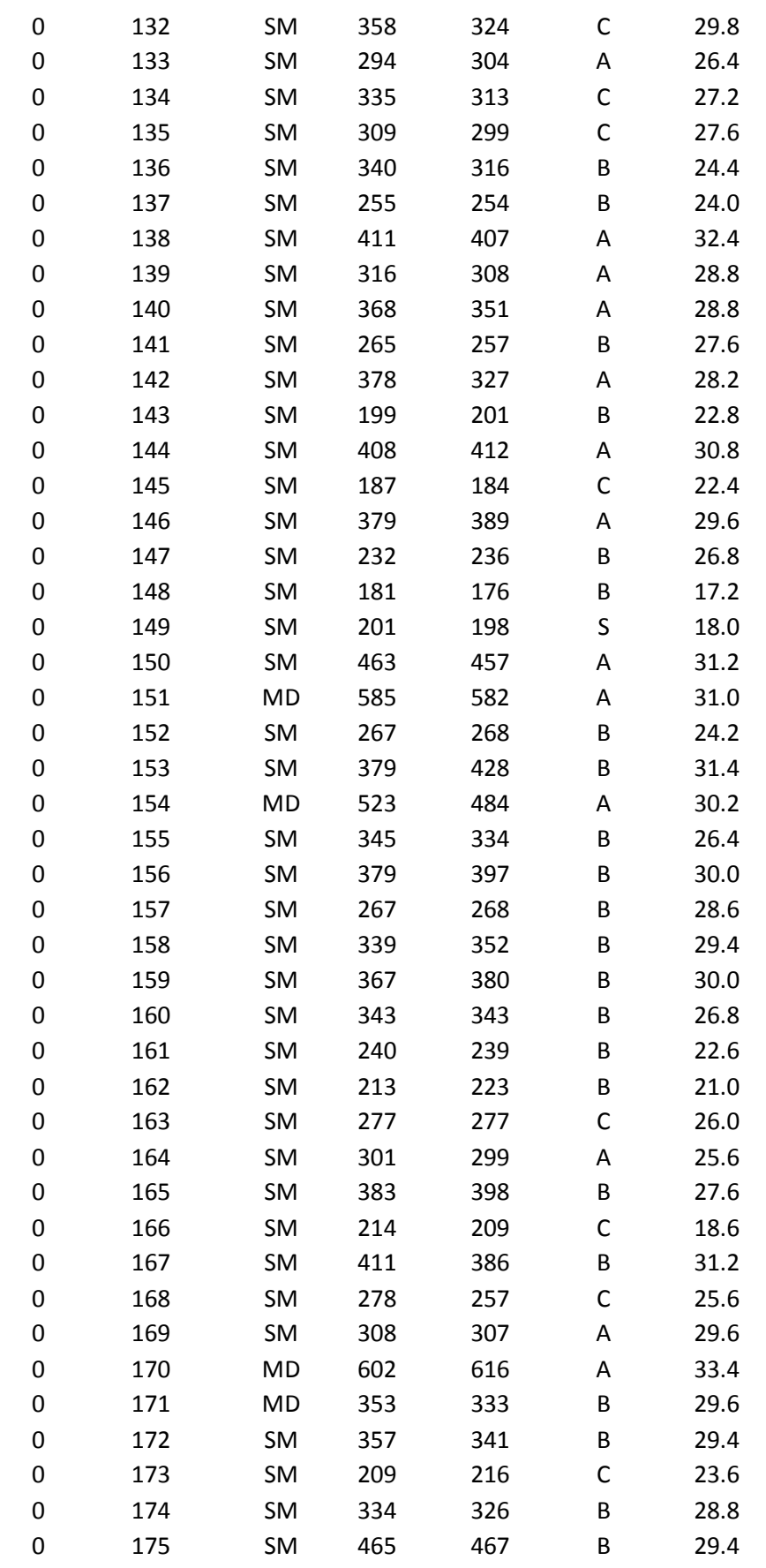

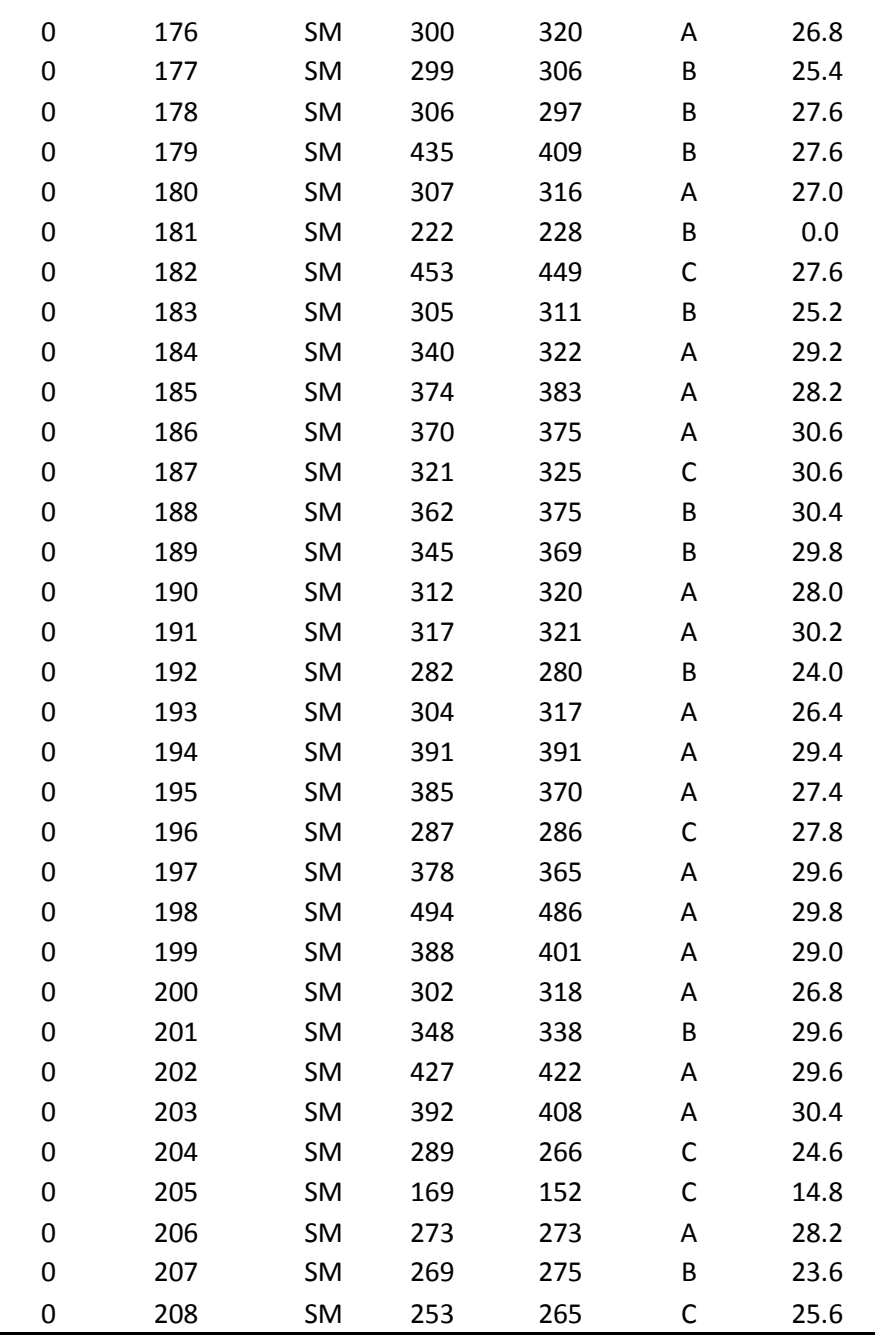

Příloha č. 12: Naměřená data – kompletní výpis